# Syntax: Meta-Programming Helpers

Version 5.1

February 14, 2011

## **Contents**

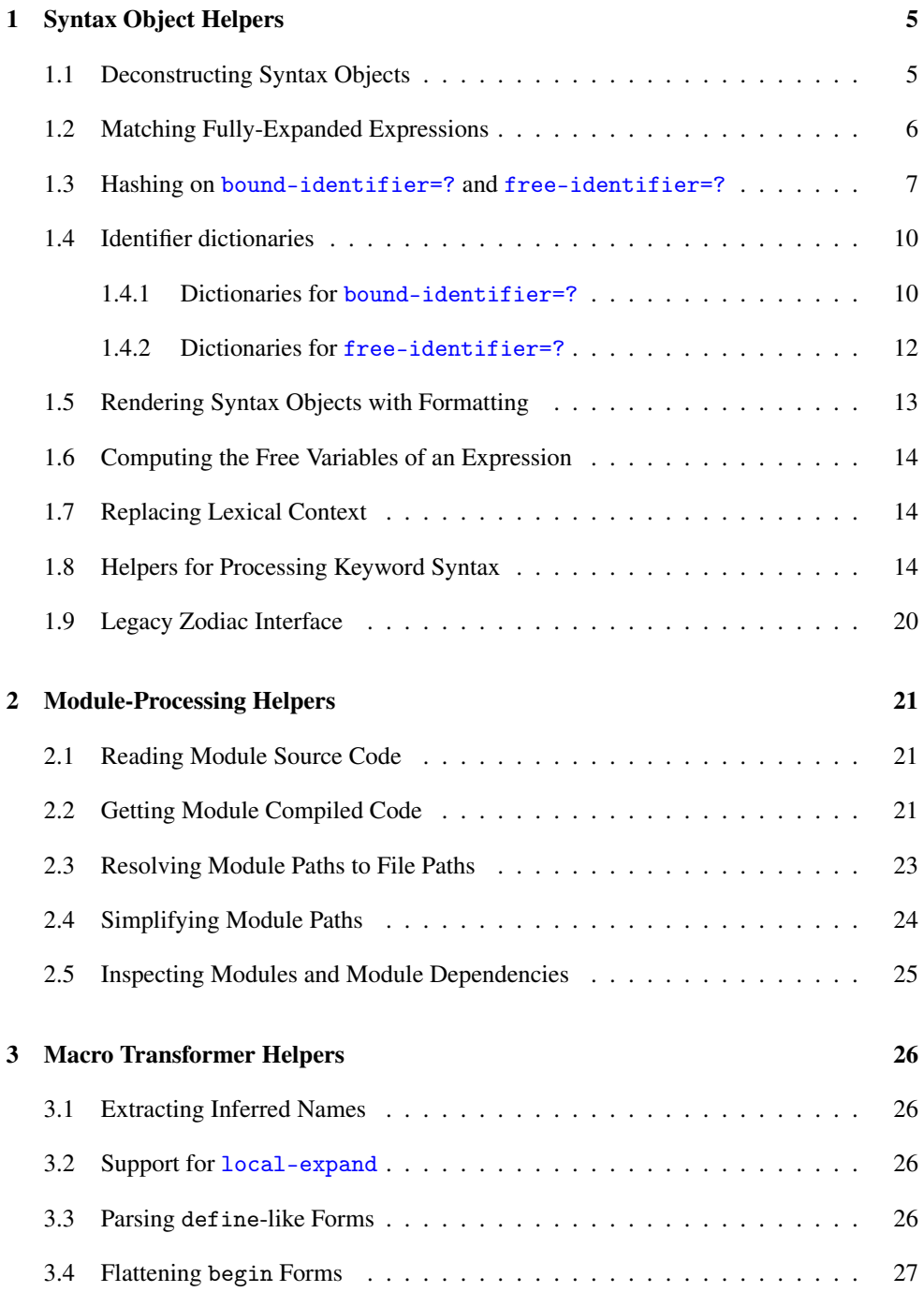

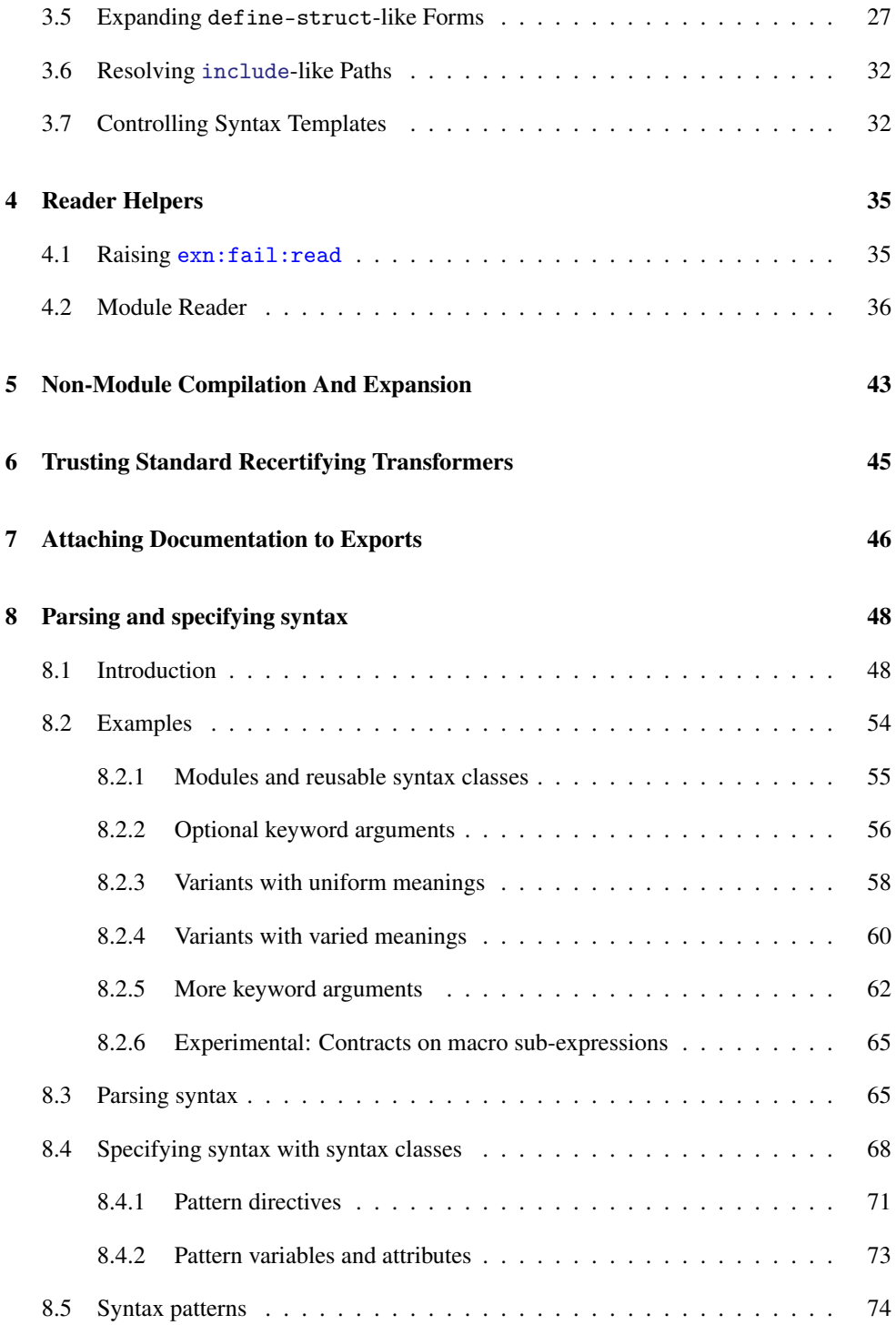

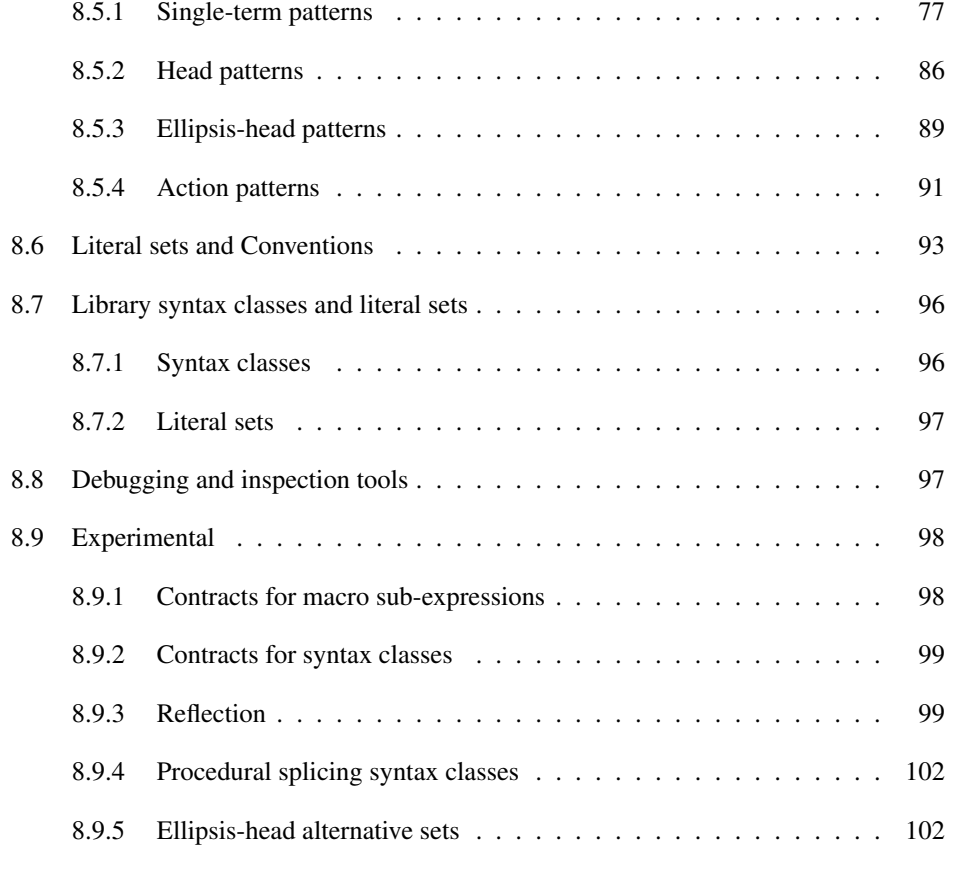

#### **[Index](#page-101-1)** 104

## <span id="page-4-0"></span>1 Syntax Object Helpers

## <span id="page-4-1"></span>1.1 Deconstructing Syntax Objects

(require syntax/stx)

 $(\text{stx-null? } v) \rightarrow \text{boolean?}$  $v : any/c$ 

Returns  $#t$  if  $v$  is either the empty list or a syntax object representing the empty list (i.e., syntax-e on the syntax object returns the empty list).

 $(\text{stx-pair? } v) \rightarrow \text{boolean?}$  $v : any/c$ 

Returns  $#t$  if  $v$  is either a pair or a syntax object representing a pair (see syntax pair).

 $(\text{stx-list? } v) \rightarrow \text{boolean?}$  $v : any/c$ 

Returns  $\#t$  if  $v$  is a list, or if it is a sequence of pairs leading to a syntax object such that syntax->list would produce a list.

```
(\text{stx}-\text{list} \text{ str-list}) \rightarrow \text{list?})stx-list : stx-list?
```
Produces a list by flatting out a trailing syntax object using syntax->list.

```
(\text{stx-car } v) \rightarrow \text{any}v : stx-pair?
```
Takes the car of a syntax pair.

 $(\text{stx-} \cdot \text{cdr} \ v) \rightarrow \text{any}$ v : stx-pair?

Takes the cdr of a syntax pair.

```
(module-or-top-identifier=? a-id b-id) \rightarrow boolean?a-id : identifier?
```
#### b-id : identifier?

Returns #t if  $a$ -id and  $b$ -id are free-identifier=?, or if  $a$ -id and  $b$ -id have the same name (as extracted by syntax-e) and a-id has no binding other than at the top level.

This procedure is useful in conjunction with syntax-case\* to match procedure names that are normally bound by Racket. For example, the include macro uses this procedure to recognize build-path; using free-identifier=? would not work well outside of module, since the top-level build-path is a distinct variable from the racket/base export (though it's bound to the same procedure, initially).

#### <span id="page-5-0"></span>1.2 Matching Fully-Expanded Expressions

(require syntax/kerncase)

(kernel-syntax-case stx-expr trans?-expr clause ...)

A syntactic form like syntax-case\*, except that the literals are built-in as the names of the primitive Racket forms as exported by scheme/base; see §1.2.3.1 "Fully Expanded Programs".

The trans?-expr boolean expression replaces the comparison procedure, and instead selects simply between normal-phase comparisons or transformer-phase comparisons. The clauses are the same as in syntax-case\*.

The primitive syntactic forms must have their normal bindings in the context of the kernelsyntax-case expression. Beware that kernel-syntax-case does not work in a module whose language is mzscheme, since the binding of if from mzscheme is different than the primitive if.

(kernel-syntax-case\* stx-expr trans?-expr (extra-id ...) clause ...)

A syntactic form like kernel-syntax-case, except that it takes an additional list of extra literals that are in addition to the primitive Racket forms.

(kernel-syntax-case/phase stx-expr phase-expr clause ...)

Generalizes kernel-syntax-case to work at an arbitrary phase level, as indicated by phase-expr.

<sup>(</sup>kernel-syntax-case\*/phase stx-expr phase-expr (extra-id ..) clause ...)

Generalizes kernel-syntax-case\* to work at an arbitrary phase level, as indicated by phase-expr.

 $(kernel-form-identifier-list)$   $\rightarrow$  (listof identifier?)

Returns a list of identifiers that are bound normally, for-syntax, and for-template to the primitive Racket forms for expressions, internal-definition positions, and module-level and top-level positions. This function is useful for generating a list of stopping points to provide to local-expand.

In addition to the identifiers listed in §1.2.3.1 "Fully Expanded Programs", the list includes letrec-syntaxes+values, which is the core form for local expand-time binding and can appear in the result of local-expand.

#### <span id="page-6-0"></span>1.3 Hashing on bound-identifier=? and free-identifier=?

See also syntax/id-table for an implementation of identifier mappings using the scheme/dict dictionary interface.

(require syntax/boundmap)

 $(make-bound-identifier-mapping) \rightarrow bound-identifier-mapping?$ 

Produces a hash-table-like value for storing a mapping from syntax identifiers to arbitrary values.

The mapping uses bound-identifier=? to compare mapping keys, but also uses a hash table based on symbol equality to make the mapping efficient in the common case (i.e., where non-equivalent identifiers are derived from different symbolic names).

```
(bound-identifier-mapping? v) \rightarrow boolean?
  v : any/c
```
Returns #t if v was produced by make-bound-identifier-mapping, #f otherwise.

```
(bound-identifier-mapping-get bound-map
                                id
                               [failure-thunk]) \rightarrow anybound-map : bound-identifier-mapping?
 id : identifier?
 failure-thunk : any/c
                = (lambda () (raise (make-exn:fail ....)))
```
Like hash-table-get for bound-identifier mappings.

```
(bound-identifier-mapping-put! bound-map
                                id
                                v) \rightarrow void?bound-map : bound-identifier-mapping?
 id : identifier?
 v : any/c
```
Like hash-table-put! for bound-identifier mappings.

```
(bound-identifier-mapping-for-each bound-map
                                    proc) \rightarrow void?bound-map : boud-identifier-mapping?
 proc : (identifier? any/c . -> . any)
```
Like hash-table-for-each.

```
(bound-identifier-mapping-map bound-map
                               proc) \rightarrow (listof any?)bound-map : bound-identifier-mapping?
 proc : (identifier? any/c . -> . any)
```
Like hash-table-map.

 $(make-free-identity) \rightarrow free-identity$ ?

Produces a hash-table-like value for storing a mapping from syntax identifiers to arbitrary values.

The mapping uses free-identifier=? to compare mapping keys, but also uses a hash table based on symbol equality to make the mapping efficient in the common case (i.e., where non-equivalent identifiers are derived from different symbolic names at their definition sites).

```
(free-identifier-mapping? v) \rightarrow boolean?
  v : any/c
```
Returns #t if v was produced by make-free-identifier-mapping, #f otherwise.

```
(free-identifier-mapping-get free-map
                                  id
                                 [failure-thunk]) \rightarrow any
```

```
free-map : free-identifier-mapping?
id : identifier?
failure-thunk : any/c
              = (lambda () (raise (make-exn:fail ....)))
```
Like hash-table-get for free-identifier mappings.

```
(free-identifier-mapping-put! free-map id v) \rightarrow void?
 free-map : free-identifier-mapping?
 id : identifier?
 v : any/c
```
Like hash-table-put! for free-identifier mappings.

```
(free-identifier-mapping-for-each free-map
                                   proc) \rightarrow void?free-map : free-identifier-mapping?
 proc : (identifier? any/c . -> . any)
```
Like hash-table-for-each.

```
(free-identifier-mapping-map free-map proc) \rightarrow (listof any?)
 free-map : free-identifier-mapping?
 proc : (identifier? any/c . -> . any)
```
Like hash-table-map.

```
(\mathtt{make-module-identifier-mapping})~\rightarrow~\mathtt{module-identifier-mapping?}(module-identifier-mapping? v) \rightarrow boolean?v : any/c(module-identifier-mapping-get module-map
                                   id
                                  [failure-thunk]) \rightarrow anymodule-map : module-identifier-mapping?
  id : identifier?
 failure-thunk : any/c
                  = (lambda () (raise (make-exn:fail ....)))
(module-identifier-mapping-put! module-map
                                   id
                                   v) \rightarrow void?module-map : module-identifier-mapping?
 id : identifier?
  v : any/c
```

```
(module-identifier-mapping-for-each module-map
                                     proc) \rightarrow void?module-map : module-identifier-mapping?
 proc : (identifier? any/c . -> . any)
(module-identifier-mapping-map module-map
                                proc) \rightarrow (listof any?)module-map : module-identifier-mapping?
 proc : (identifier? any/c . -> . any)
```
The same as make-free-identifier-mapping, etc.

#### <span id="page-9-0"></span>1.4 Identifier dictionaries

```
(require syntax/id-table)
```
This module provides functionality like that of syntax/boundmap but with more operations, standard names, implementation of the scheme/dict interface, and immutable (functionally-updating) variants.

#### <span id="page-9-1"></span>1.4.1 Dictionaries for bound-identifier=?

Bound-identifier tables implement the dictionary interface of scheme/dict. Consequently, all of the appropriate generic functions (dict-ref, dict-map, etc) can be used on freeidentifier tables.

```
(make-bound-id-table [init-dict
                       #:phase phase]) \rightarrow mutable-bound-id-table?
  init\t-dict : dict? = nullphase: (or/c exact-integer? #f) = (syntax-local-phase-level)(make-immutable-bound-id-table [init-dict
                                  #:phase phase])
\rightarrow immutable-bound-id-table?
  init\text{-}dict : dict? = nullphase: (or/c exact-integer? #f) = (syntax-local-phase-level)
```
Produces a dictionary mapping syntax identifiers to arbitrary values. The mapping uses bound-identifier=? to compare keys, but also uses a hash table based on symbol equality to make the mapping efficient in the common case. The two procedures produce mutable and immutable dictionaries, respectively.

The identifiers are compared at phase level phase. The default value is generally appropriate for identifier tables used by macros, but code that analyzes fully-expanded programs may need to create identifier tables at multiple different phases.

The optional *init-dict* argument provides the initial mappings. It must be a dictionary, and its keys must all be identifiers. If the  $init\t -dict$  dictionary has multiple distinct entries whose keys are bound-identifier=?, only one of the entries appears in the new id-table, and it is not specified which entry is picked.

```
(bound-id-table? v) \rightarrow boolean?v : any/c
```
Returns #t if v was produced by make-bound-id-table or make-immutable-boundid-table, #f otherwise.

```
(mutable-bound-id-table? v) \rightarrow boolean?v : any/c(immutable-bound-id-table? v) \rightarrow boolean?v : any/c
```
Predicate for the mutable and immutable variants of bound-identifier tables, respectively.

```
(bound-id-table-ref table id [failure]) \rightarrow any
 table : bound-id-table?
 id : identifier?
 failure : any/c = (lambda () (raise (make-exn:fill ...)))
```
Like hash-ref for bound identifier tables. In particular, if id is not found, the failure argument is applied if it is a procedure, or simply returned otherwise.

```
(bound-id-table-set! table id v) \rightarrow void?
  table : mutable-bound-id-table?
  id : identifier?
  v : any/c
```
Like hash-set! for mutable bound-identifier tables.

```
(bound-id-table-set table id v) \rightarrow immutable-bound-id-table?
  table : immutable-bound-id-table?
  id : identifier?
  v : any/c
```
Like hash-set for immutable bound-identifier tables.

```
(bound-id-table-remove! table id) \rightarrow void?table : mutable-bound-id-table?
  id : identifier?
```
Like hash-remove! for mutable bound-identifier tables.

```
(bound-id-table-remove table id v) \rightarrow immutable-bound-id-table?
  table : immutable-bound-id-table?
  id : identifier?
  v : any/c
```
Like hash-remove for immutable bound-identifier tables.

```
(bound-id-table-map table proc) \rightarrow list?table : bound-id-table?
 proc : (-> identifier? any/c any)
```
Like hash-map for bound-identifier tables.

```
(bound-id-table-for-each table proc) \rightarrow void?table : bound-id-table?
 proc : (-> identifier? any/c any)
```
Like hash-for-each for bound-identifier tables.

```
(bound-id-table-count table) \rightarrow exact-nonnegative-integer?
  table : bound-id-table?
```
Like hash-count for bound-identifier tables.

#### <span id="page-11-0"></span>1.4.2 Dictionaries for free-identifier=?

Free-identifier tables implement the dictionary interface of scheme/dict. Consequently, all of the appropriate generic functions (dict-ref, dict-map, etc) can be used on freeidentifier tables.

```
(make-free-id-table [init-dict
                      #:phase phase]) \rightarrow mutable-free-id-table?
  init\t-dict : dict? = nullphase : (or/c exact-integer? #f) = (syntax-local-phase-level)
(make-immutable-free-id-table [init-dict
                                 #:phase phase])
 \rightarrow immutable-free-id-table?
  init\text{-}dict : dict? = null
  phase : (or/c exact-integer? #f) = (syntax-local-phase-level)
```

```
(free-id-table? v) \rightarrow boolean?v : any/c(mutable-free-id-table? v) \rightarrow boolean?
  v : any/c(immutable-free-id-table? v) \rightarrow boolean?v : any/c(free-id-table-ref table id [failure]) \rightarrow any
 table : free-id-table?
  id : identifier?
 failure : any/c = (lambda () (raise (make-exn:fail . . . . .)))(free-id-table-set! table id v) \rightarrow void?
  table : mutable-free-id-table?
 id : identifier?
 v : any/c(free-id-table-set table id v) \rightarrow immutable-free-id-table?
  table : immutable-free-id-table?
  id : identifier?
 v : any/c(free-id-table-remove! table id) \rightarrow void?
  table : mutable-free-id-table?
  id : identifier?
(free-id-table-remove table id v) \rightarrow immutable-free-id-table?
  table : immutable-free-id-table?
  id : identifier?
  v : any/c(free-id-table-map table proc) \rightarrow list?
  table : free-id-table?
  proc : (-> identifier? any/c any)
(free-id-table-for-each table proc) \rightarrow void?
  table : free-id-table?
 proc : (-> identifier? any/c any)
(free-id-table-count table) \rightarrow exact-nonnegative-integer?table : free-id-table?
```
Like the procedures for bound-identifier tables (make-bound-id-table, bound-idtable-ref, etc), but for free-identifier tables, which use free-identifier=? to compare keys.

#### <span id="page-12-0"></span>1.5 Rendering Syntax Objects with Formatting

(require syntax/to-string)

```
(syntax->string stx-list) \rightarrow string?
```
stx-list : stx-list?

Builds a string with newlines and indenting according to the source locations in stx-list; the outer pair of parens are not rendered from stx-list.

#### <span id="page-13-0"></span>1.6 Computing the Free Variables of an Expression

```
(require syntax/free-vars)
```

```
(free-vars \; expr-stx) \rightarrow (listof \; identifier?)expr-stx : syntax?
```
Returns a list of free lambda- and let-bound identifiers in expr-stx. The expression must be fully expanded (see §1.2.3.1 "Fully Expanded Programs" and expand).

### <span id="page-13-1"></span>1.7 Replacing Lexical Context

(require syntax/strip-context)

 $(strip-context$  stx)  $\rightarrow$  syntax? stx : syntax?

Removes all lexical context from stx, preserving source-location information and properties.

```
(replace-context <math>ctx - stx <math>stx</math>) \rightarrow syntax?ctx-stx : (or/c syntax? #f)
  stx : syntax?
```
Uses the lexical context of  $ctx$ -stx to replace the lexical context of all parts of  $stx$ , preserving source-location information and properties of stx.

## <span id="page-13-2"></span>1.8 Helpers for Processing Keyword Syntax

The syntax/keyword module contains procedures for parsing keyword options in macros.

```
(require syntax/keyword)
```
*keyword-table* = (dict-of keyword (listof check-procedure ))

A keyword-table is a dictionary (dict?) mapping keywords to lists of check-procedures. (Note that an association list is a suitable dictionary.) The keyword's arity is the length of the list of procedures.

Example:

```
> (define my-keyword-table
    (list (list '#:a check-identifier)
          (list '#:b check-expression check-expression)))
check-procedure = (syntax syntax -> any )
```
A check procedure consumes the syntax to check and a context syntax object for error reporting and either raises an error to reject the syntax or returns a value as its parsed representation.

Example:

```
> (define (check-stx-string stx context-stx)
    (unless (string? (syntax-e stx))
      (raise-syntax-error #f "expected string" context-stx stx))
    stx)
options = (listof (list keyword syntax-keyword any ...))
```
Parsed options are represented as an list of option entries. Each entry contains the keyword, the syntax of the keyword (for error reporting), and the list of parsed values returned by the keyword's list of check procedures. The list contains the parsed options in the order they appeared in the input, and a keyword that occurs multiple times in the input occurs multiple times in the options list.

```
(parse-keyword-options stx
                        table
                        [#:context ctx
                        #:no-duplicates? no-duplicates?
                        #:incompatible incompatible
                        #:on-incompatible incompatible-handler
                        #:on-too-short too-short-handler
                        #:on-not-in-table not-in-table-handler ])
 \rightarrow options any/c
 stx : syntax?
 table : keyword-table
 ctx : (or/c false/c syntax?) = #f
 no-duplicates? : boolean? = #f
 incompatible : (listof (listof keyword?)) = '()
```

```
incompatible-handler : (-> keyword? keyword?
                             options syntax? syntax?
                             (values options syntax?))
                      = (lambda (\ldots) (error \ldots))
too-short-handler : (-> keyword? options syntax? syntax?
                          (values options syntax?))
                   = (lambda (\ldots) (error \ldots))
not-in-table-handler : (-> keyword? options syntax? syntax?
                             (values options syntax?))
                      = (lambda (\ldots) (error \ldots))
```
Parses the keyword options in the syntax stx (stx may be an improper syntax list). The keyword options are described in the table association list. Each entry in table should be a list whose first element is a keyword and whose subsequent elements are procedures for checking the arguments following the keyword. The keyword's arity (number of arguments) is determined by the number of procedures in the entry. Only fixed-arity keywords are supported.

Parsing stops normally when the syntax list does not have a keyword at its head (it may be empty, start with a non-keyword term, or it may be a non-list syntax object). Two values are returned: the parsed options and the rest of the syntax (generally either a syntax object or a list of syntax objects).

A variety of errors and exceptional conditions can occur during the parsing process. The following keyword arguments determine the behavior in those situations.

The #:context ctx argument is used to report all errors in parsing syntax. In addition, ctx is passed as the final argument to all provided handler procedures. Macros using parsekeyword-options should generally pass the syntax object for the whole macro use as ctx.

If no-duplicates? is a non-false value, then duplicate keyword options are not allowed. If a duplicate is seen, the keyword's associated check procedures are not called and an incompatibility is reported.

The incompatible argument is a list of incompatibility entries, where each entry is a list of *at least two* keywords. If any keyword in the entry occurs after any other keyword in the entry, an incompatibility is reported.

Note that including a keyword in an incompatibility entry does not prevent it from occurring multiple times. To disallow duplicates of some keywords (as opposed to all keywords), include those keywords in the incompatible list as being incompatible with themselves. That is, include them twice:

```
; Disallow duplicates of only the #:foo keyword
(parse-keyword-options .... #:incompatible '((#:foo #:foo)))
```
When an *incompatibility* occurs, the incompatible-handler is tail-called with the two keywords causing the incompatibility (in the order that they occurred in the syntax list, so the keyword triggering the incompatibility occurs second), the syntax list starting with the occurrence of the second keyword, and the context  $(ctx)$ . If the incompatibility is due to a duplicate, the two keywords are the same.

When a keyword is not followed by enough arguments according to its arity in table, the too-short-handler is tail-called with the keyword, the options parsed thus far, the syntax list starting with the occurrence of the keyword, and ctx.

When a keyword occurs in the syntax list that is not in  $table$ , the  $not-in-table-handler$ is tail-called with the keyword, the options parsed thus far, the syntax list starting with the occurrence of the keyword, and ctx.

Handlers typically escape—all of the default handlers raise errors—but if they return, they should return two values: the parsed options and a syntax object; these are returned as the results of parse-keyword-options.

#### Examples:

```
> (parse-keyword-options
     #'(#:transparent #:property p (lambda (x) (f x)))
     (list (list '#:transparent)
           (list '#:inspector check-expression)
           (list '#:property check-expression check-expression)))
  '((#:transparent #<syntax:3:0 #:transparent>) (#:property
#<syntax:3:0 #:property> #<syntax:3:0 p> #<syntax:3:0 (lambda (x)
(f(x))\rangle)' ()
  > (parse-keyword-options
     #'(#:transparent #:inspector (make-inspector))
     (list (list '#:transparent)
           (list '#:inspector check-expression)
           (list '#:property check-expression check-expression))
     #:context #'define-struct
     #:incompatible '((#:transparent #:inspector)
                       (#:inspector #:inspector)
                       (#:inspector #:inspector)))
  eval:4:0: define-struct: #:inspector option not allowed
  after #:transparent option at: #:inspector in: define-struct
```

```
(parse-keyword-options/eol
 stx
 table
[#:context ctx
 #:no-duplicates? no-duplicates?
 #:incompatible incompatible
 #:on-incompatible incompatible-handler
 #:on-too-short too-short-handler
 #:on-not-in-table not-in-table-handler
 #:on-not-eol not-eol-handler])
\rightarrow options
stx : syntax?
table : keyword-table
ctx : (or/c false/c syntax?) = #fno-duplicates? : boolean? = #f
incompatible : (listof (list keyword? keyword?)) = '()incompatible-handler : (-> keyword? keyword?
                             options syntax? syntax?
                              (values options syntax?))
                       = (lambda (\ldots) (error \ldots))
too-short-handler : (-> keyword? options syntax? syntax?
                          (values options syntax?))
                    = (lambda (\ldots) (error \ldots))
not-in-table-handler : (-> keyword? options syntax? syntax?
                              (values options syntax?))
                       = (lambda (\ldots) (error \ldots))
not-eol-handler : (-> options syntax? syntax?
                        options)
                  = (lambda (....) (error ....))
```
Like parse-keyword-options, but checks that there are no terms left over after parsing all of the keyword options. If there are,  $not-eol-handler$  is tail-called with the options parsed thus far, the leftover syntax, and ctx.

```
(options-select options keyword) \rightarrow (listof list?)
  options : options
  keyword : keyword?
```
Selects the values associated with one keyword from the parsed options. The resulting list has as many items as there were occurrences of the keyword, and each element is a list whose length is the arity of the keyword.

```
(options-select-row options
                      keyword
                      #:default default) \rightarrow any
 options : options
 keyword : keyword?
 default : any/c
```
Like options-select, except that the given keyword must occur either zero or one times in options. If the keyword occurs, the associated list of parsed argument values is returned. Otherwise, the default list is returned.

```
(options-select-value options
                        keyword
                        #:default default) \rightarrow any
 options : options
 keyword : keyword?
 default : any/c
```
Like options-select, except that the given keyword must occur either zero or one times in options. If the keyword occurs, the associated list of parsed argument values must have exactly one element, and that element is returned. If the keyword does not occur in options, the default value is returned.

```
(check-identifier stx ctx) \rightarrow identifier?
  stx : syntax?
  ctx : (or/c false/c syntax?)
```
A check-procedure that accepts only identifiers.

```
(check-expression stx ctx) \rightarrow syntax?stx : syntax?
  ctx : (or/c false/c syntax?)
```
A check-procedure that accepts any non-keyword term. It does not actually check that the term is a valid expression.

```
((check-str-listof check) str ctx) \rightarrow (listof any/c)check : check-procedure
  stx : syntax?
  ctx : (or/c false/c syntax?)
```
Lifts a check-procedure to accept syntax lists of whatever the original procedure accepted.

```
(check-strating stx ctx) \rightarrow syntax?
  stx : syntax?
  ctx : (or/c false/c syntax?)
```
A check-procedure that accepts syntax strings.

```
(check-strabolean stx ctx) \rightarrow syntax?stx : syntax?
  ctx : (or/c false/c syntax?)
```
A check-procedure that accepts syntax booleans.

## <span id="page-19-0"></span>1.9 Legacy Zodiac Interface

```
(require syntax/zodiac)
(require syntax/zodiac-unit)
(require syntax/zodiac-sig)
```
The interface is similar to Zodiac—enough to be useful for porting—but different in many ways. See the source "zodiac-sig.ss" for details. New software should not use this compatibility layer.

## <span id="page-20-0"></span>2 Module-Processing Helpers

#### <span id="page-20-1"></span>2.1 Reading Module Source Code

```
(require syntax/modread)
```

```
(with-module-reading-parameterization thunk) \rightarrow any
  thunk : (\rightarrow any)
```
Calls thunk with all reader parameters reset to their default values.

```
(check-module-form stx
                    expected-module-sym
                    source-v)
\rightarrow (or/c syntax? false/c)
  stx : (or/c syntax? eof-object?)
  expected-module-sym : symbol?
  source-v : (or/c string? false/c)
```
Inspects stx to check whether evaluating it will declare a module—at least if module is bound in the top-level to Racket's module. The syntax object stx can contain a compiled expression. Also, stx can be an end-of-file, on the grounds that read-syntax can produce an end-of-file.

The expected-module-sym argument is currently ignored. In previous versions, the module form stx was obliged to declare a module who name matched expected-module-sym .

If stx can declare a module in an appropriate top-level, then the check-module-form procedure returns a syntax object that certainly will declare a module (adding explicit context to the leading module if necessary) in any top-level. Otherwise, if source-v is not  $#f$ , a suitable exception is raised using the write form of the source in the message; if  $source-v$ is #f, #f is returned.

If  $stx$  is eof or eof wrapped as a syntax object, then an error is raised or  $#f$  is returned.

#### <span id="page-20-2"></span>2.2 Getting Module Compiled Code

(require syntax/modcode)

```
(get-module-code module-path-v
                 [#:sub-path compiled-subdir0
                  compiled-subdir
                  #:compile compile-proc0
                  compile-proc
                  #:extension-handler ext-proc0
                  ext-proc
                  #:choose choose-proc
                  #:notify notify-proc
                  #:source-reader read-syntax-proc]) \rightarrow any
 module-path-v : module-path?
 compiled-subdir0 : (and/c path-string? relative-path?)
                    = "compiled"
 compiled-subdir : (and/c path-string? relative-path?)
                   = compiled-subdir0
 compile-proc0 : (\text{any}/c \ . \rightarrow \ . \ \text{any}) = compile
 compile-proc : (any/c . \rightarrow . any) = compile-proc0ext-proc0 : (or/c false/c (path? boolean? . -> . any)) = #f
 ext-proc : (or/c false/c (path? boolean? . -> . any))
           = ext-proc0
 choose-proc : (path? path? path?
                  . -\rightarrow .(or/c (symbols 'src 'zo 'so) false/c))
              = (lambda (src zo so) #f)
 notify-proc : (any/c . -> . any) = voidread-syntax-proc : (any/c input-port? . -> . syntax?)
                    = read-syntax
```
Returns a compiled expression for the declaration of the module specified by module-pathv.

The compiled-subdir argument defaults to "compiled"; it specifies the sub-directory to search for a compiled version of the module.

The compile-proc argument defaults to compile. This procedure is used to compile module source if an already-compiled version is not available.

The  $ext{-proc}$  argument defaults to #f. If it is not #f, it must be a procedure of two arguments that is called when a native-code version of path is should be used. In that case, the arguments to  $ext{-proc}$  are the path for the extension, and a boolean indicating whether the extension is a  $\text{\_loader}$  file (#t) or not (#f).

The choose-proc argument is a procedure that takes three paths: a source path, a ".zo" file path, and an extension path (for a non-\_loader extension). Some of the paths may not exist. The result should be either 'src, 'zo, 'so, or #f, indicating which variant should be

used or (in the case of  $#f$ ) that the default choice should be used.

The default choice is computed as follows: if a ".zo" version of path is available and newer than path itself (in one of the directories specified by compiled-subdir), then it is used instead of the source. Native-code versions of path are ignored, unless only a nativecode non-\_loader version exists (i.e., path itself does not exist). A \_loader extension is selected a last resort.

If an extension is prefered or is the only file that exists, it is supplied to  $ext{-proc}$  when ext-proc is #f, or an exception is raised (to report that an extension file cannot be used) when ext-proc is #f.

If notify-proc is supplied, it is called for the file (source, ".zo" or extension) that is chosen.

If read-syntax-proc is provided, it is used to read the module from a source file (but not from a bytecode file).

```
(moddep-current-open-input-file)
\rightarrow (path-string? . -> . input-port?)
(moddep-current-open-input-file proc) \rightarrow void?
 proc : (path-string? . -> . input-port?)
```
A parameter whose value is used like open-input-file to read a module source or ".zo" file.

```
(struct exn:get-module-code exn (path)
        #:extra-constructor-name make-exn:get-module-code)
 path : path?
```
An exception structure type for exceptions raised by get-module-code.

#### <span id="page-22-0"></span>2.3 Resolving Module Paths to File Paths

(require syntax/modresolve)

```
(resolve-module-path module-path-v
                      rel-to-path-v \rightarrow path?
  module-path-v : module-path?
  rel-to-path-v : (or/c path-string? (-> any) false/c)
```
Resolves a module path to filename path. The module path is resolved relative to  $rel-to$  $path-v$  if it is a path string (assumed to be for a file), to the directory result of calling the thunk if it is a thunk, or to the current directory otherwise.

```
(resolve-module-path-index module-path-index
                            rel-to-path-v \rightarrow path?
 module-path-index : module-path-index?
 rel-to-path-v : (or/c path-string? (-> any) false/c)
```
Like resolve-module-path but the input is a module path index; in this case, the rel $to$ -path-v base is used where the module path index contains the "self" index. If  $modu$ lepath-index depends on the "self" module path index, then an exception is raised unless rel-to-path-v is a path string.

#### <span id="page-23-0"></span>2.4 Simplifying Module Paths

```
(require syntax/modcollapse)
```

```
(collapse-module-path module-path-v
                       rel-to-module-path-v )
\rightarrow (or/c path? module-path?)
 module-path-v : module-path?
  rel-to-module-path-v : any/c
```
Returns a "simplified" module path by combining module-path-v with rel-to-modulepath-v, where the latter must have the form  $'(lib \dots)$  or a symbol, '(file <string>), '(planet ....), a path, or a thunk to generate one of those.

The result can be a path if  $module-path-v$  contains a path element that is needed for the result, or if rel-to-module-path-v is a non-string path that is needed for the result; otherwise, the result is a module path in the sense of module-path?.

When the result is a 'lib or 'planet module path, it is normalized so that equivalent module paths are represented by equal? results.

```
(collapse-module-path-index module-path-index
                              rel-to-module-path-v )
 \rightarrow (or/c path? module-path?)
 module-path-index : module-path-index?
  rel-to-module-path-v : any/c
```
Like collapse-module-path, but the input is a module path index; in this case, the rel $to$ -module-path-v base is used where the module path index contains the "self" index.

## <span id="page-24-0"></span>2.5 Inspecting Modules and Module Dependencies

(require syntax/moddep)

Re-exports syntax/modread, syntax/modcode, syntax/modcollapse, and syntax/modresolve, in addition to the following:

```
(show-import-tree \ module-path-v) \rightarrow void?module-path-v : module-path?
```
A debugging aid that prints the import hierarchy starting from a given module path.

## <span id="page-25-0"></span>3 Macro Transformer Helpers

#### <span id="page-25-1"></span>3.1 Extracting Inferred Names

(require syntax/name)

```
(syntax-local-infer-name stx) \rightarrow any/cstx : syntax?
```
Similar to syntax-local-name except that stx is checked for an 'inferred-name property (which overrides any inferred name). If neither syntax-local-name nor 'inferredname produce a name, then a name is constructed from the source-location information in stx, if any. If no name can be constructed, the result is #f.

#### <span id="page-25-2"></span>3.2 Support for local-expand

(require syntax/context)

(build-expand-context  $v) \rightarrow$  list? v : (or/c symbol? list?)

Returns a list suitable for use as a context argument to local-expand for an internaldefinition context. The  $v$  argument represents the immediate context for expansion. The context list builds on (syntax-local-context) if it is a list.

```
(generate-expand-context) \rightarrow list?
```
Calls build-expand-context with a generated symbol.

#### <span id="page-25-3"></span>3.3 Parsing define-like Forms

(require syntax/define)

```
(normalize-definition defn-stx
                       lambda-id-stx
                      [check-context?
                       opt+kws?]) \rightarrow identifier? syntax?
 defn-stx : syntax?
 lambda-id-stx : identifier?
```

```
check-context? : boolean? = #t
opt+kws? : boolean? = #t
```
Takes a definition form whose shape is like define (though possibly with a different name) and returns two values: the defined identifier and the right-hand side expression.

To generate the right-hand side, this function may need to insert uses of lambda. The lambda-id-stx argument provides a suitable lambda identifier.

If the definition is ill-formed, a syntax error is raised. If check-context? is true, then a syntax error is raised if  $(syntax-local-context)$  indicates that the current context is an expression context. The default value of check-context? is #t.

If opt-kws? is #t, then arguments of the form [id expr], keyword id, and keyword [id expr] are allowed, and they are preserved in the expansion.

#### <span id="page-26-0"></span>3.4 Flattening begin Forms

```
(require syntax/flatten-begin)
```

```
(flatten-begin stx) \rightarrow (listof syntax?)
  stx : syntax?
```
Extracts the sub-expressions from a begin-like form, reporting an error if  $stx$  does not have the right shape (i.e., a syntax list). The resulting syntax objects have annotations transferred from stx using syntax-track-origin.

#### <span id="page-26-1"></span>3.5 Expanding define-struct-like Forms

(require syntax/struct)

```
(parse-define-struct stx orig-stx) \rightarrow identifier?
                                          (or/c identifier? false/c)
                                          (listof identifier?)
                                         syntax?
 stx : syntax?
 orig-stx : syntax?
```
Parses stx as a define-struct form, but uses orig-stx to report syntax errors (under the assumption that  $\text{orig-stx}$  is the same as  $\text{stx}$ , or that they at least share sub-forms). The result is four values: an identifier for the struct type name, a identifier or #f for the super-name, a list of identifiers for fields, and a syntax object for the inspector expression.

```
(build-struct-names name-id
                     field-ids
                     [#:constructor-name ctr-name]
                     omit-sel?
                     omit-set?
                     [src-stx])
\rightarrow (listof identifier?)
 name-id : identifier?
 field-ids : (listof identifier?)
 ctr-name : (or/c identifier? #f) = #f
 omit-sel? : boolean?
 omit-set? : boolean?
 src - stx : (or/c syntax? false/c) = #f
```
Generates the names bound by define-struct given an identifier for the struct type name and a list of identifiers for the field names. The result is a list of identifiers:

- struct:name-id
- ctr-name, or make-name-id if ctr-name is #f
- name-id?
- name-id-field, for each field in field-ids.
- set-name-id-field! (getter and setter names alternate).
- $\bullet$  ....

If  $omit-sel$ ? is true, then the selector names are omitted from the result list. If  $omit-set$ ? is true, then the setter names are omitted from the result list.

The default  $src - stx$  is  $#f$ ; it is used to provide a source location to the generated identifiers.

```
(build-struct-generation name-id
                           field-ids
                          [#:constructor-name ctr-name]
                           omit-sel?
                           omit-set?
                          [super-type
                           prop-value-list
                           immutable-k-list])
\rightarrow (listof identifier?)
 name-id : identifier?
 field-ids : (listof identifier?)
```

```
ctr-name : (or/c identifier? #f) = #f
omit-sel? : boolean?
omit-set? : boolean?
super-type : any/c = #fprop-value-list : list? = empty
immutable-k-list : list? = empty
```
Takes the same arguments as build-struct-names and generates an S-expression for code using make-struct-type to generate the structure type and return values for the identifiers created by build-struct-names. The optional super-type, prop-value-list, and immutable-k-list parameters take S-expression values that are used as the corresponding arguments to make-struct-type.

```
(build-struct-generation* all-name-ids
                           name-id
                           field-ids
                          [#:constructor-name ctr-name]
                           omit-sel?
                           omit-set?
                          [super-type
                           prop-value-list
                           immutable-k-list])
 \rightarrow (listof identifier?)
 all-name-ids : (listof identifier?)
 name-id : identifier?
 field-ids : (listof identifier?)
 ctr-name : (or/c identifier? #f) = #f
 omit-sel? : boolean?
 omit-set? : boolean?
 super-type : any/c = #fprop-value-list : list? = empty
 immutable-k-list : list? = empty
```
Like build-struct-generation, but given the names produced by build-structnames, instead of re-generating them.

```
(build-struct-expand-info name-id
                          field-ids
                          [#:omit-constructor? no-ctr?
                          #:constructor-name ctr-name
                          #:omit-struct-type? no-type?]
                          omit-sel?
                          omit-set?
                          base-name
                          base-getters
                          base-setters) \rightarrow any
 name-id : identifier?
 field-ids : (listof identifier?)
 no-ctr? : any/c = #f
 ctr-name : (or/c identifier? #f) = #f
 no-type? : any/c = #fomit-sel? : boolean?
 omit-set? : boolean?
 base-name : (or/c identifier? boolean?)
 base-getters : (listof (or/c identifier? false/c))
 base-setters : (listof (or/c identifier? false/c))
```
Takes mostly the same arguments as build-struct-names, plus a parent identifier/#t/#f and a list of accessor and mutator identifiers (possibly ending in #f) for a parent type, and generates an S-expression for expansion-time code to be used in the binding for the structure name.

If  $no-ctr$ ? is true, then the constructor name is omitted from the expansion-time information. Similarly, if no-type? is true, then the structure-type name is omitted.

A #t for the base-name means no super-type, #f means that the super-type (if any) is unknown, and an identifier indicates the super-type identifier.

 $(struct-declaration-info? v) \rightarrow boolean?$  $v : any/c$ 

Returns  $\#t$  if x has the shape of expansion-time information for structure type declarations, #f otherwise. See §4.6 "Structure Type Transformer Binding".

```
(generate-struct-declaration orig-stx
                             name-id
                              super-id-or-false
                              field-id-list
                              current-context
                             make-make-struct-type
                             [omit-sel?
                             omit-set?) \rightarrow syntax?
 orig-stx : syntax?
 name-id : identifier?
 super-id-or-false : (or/c identifier? false/c)
 field-id-list : (listof identifier?)
 current-context : any/c
 make-make-struct-type : procedure?
 omit-sel? : boolean? = #f
 omit-set? : boolean? = #f
```
This procedure implements the core of a define-struct expansion.

The generate-struct-declaration procedure is called by a macro expander to generate the expansion, where the name-id, super-id-or-false, and field-id-list arguments provide the main parameters. The current-context argument is normally the result of syntax-local-context. The orig-stx argument is used for syntax errors. The optional  $omit-sel$ ? and  $omit-set$ ? arguments default to #f; a #t value suppresses definitions of field selectors or mutators, respectively.

The make-struct-type procedure is called to generate the expression to actually create the struct type. Its arguments are orig-stx, name-id-stx, defined-name-stxes, and super-info. The first two are as provided originally to generate-struct-declaration, the third is the set of names generated by build-struct-names, and the last is super-struct info obtained by resolving super-id-or-false when it is not  $#f$ ,  $#f$  otherwise.

The result should be an expression whose values are the same as the result of make-structtype. Thus, the following is a basic make-make-struct-type :

```
(lambda (orig-stx name-stx defined-name-stxes super-info)
 #'(make-struct-type '#,name-stx
                       #,(and super-info (list-ref super-info 0))
                       #,(/ (- (length defined-name-stxes) 3) 2)
                       0 #f))
```
but an actual make-make-struct-type will likely do more.

#### <span id="page-31-0"></span>3.6 Resolving include-like Paths

(require syntax/path-spec)

```
(resolve-path-spec path-spec-stx
                    source-stx
                    expr-stx
                    build-path-stx \rightarrow complete-path?
  path-spec-stx : syntax?
  source-stx : syntax?
  expr-stx : syntax?
  build-path-stx : syntax?
```
Resolves the syntactic path specification path-spec-stx as for include.

The source-stx specifies a syntax object whose source-location information determines relative-path resolution. The  $expr - stx$  is used for reporting syntax errors. The buildpath-stx is usually #'build-path; it provides an identifier to compare to parts of pathspec-stx to recognize the build-path keyword.

#### <span id="page-31-1"></span>3.7 Controlling Syntax Templates

```
(require syntax/template)
```

```
(transform-template template-stx
                     #:save save-proc
                     #:restore-stx restore-proc-stx
                    [#:leaf-save leaf-save-proc
                     #:leaf-restore-stx leaf-restore-proc-stx
                     #:leaf-datum-stx leaf-datum-proc-stx
                     #:pvar-save pvar-save-proc
                     #:pvar-restore-stx pvar-restore-stx
                     #:cons-stx cons-proc-stx
                     #:ellipses-end-stx ellipses-end-stx
                     #:constant-as-leaf? constant-as-leaf?])
 \rightarrow syntax?
 template-stx : syntax?
 save-proc : (syntax? - > . any/c)restore-proc-stx : syntax?
 leaf-save-proc : (syntax? . -> . any/c) = save-proc
 leaf-restore-proc-stx : syntax? = \#'(lambda (data stx) stx)
 leaf-datum-proc-stx : syntax? = \#'(lambda (v) v)
```

```
pvar-save-proc : (identifier? . -> . any/c) = (lambda (x) #f)\n    pvar-restore-stx : syntax? = #'(lambda (d stx) stx)cons\text{-}proc\text{-}stx : syntax? = consellipses-end-stx : syntax? = \#'values
constant-as-leaf? : boolean? = #f
```
Produces an representation of an expression similar to  $\#$  '(syntax  $\#$ , template-stx), but functions like save-proc can collect information that might otherwise be lost by syntax (such as properties when the syntax object is marshaled within bytecode), and run-time functions like the one specified by restore-proc-stx can use the saved information or otherwise process the syntax object that is generated by the template.

The save-proc is applied to each syntax object in the representation of the original template (i.e., in template-stx). If constant-as-leaf? is  $\#t$ , then save-proc is applied only to syntax objects that contain at least one pattern variable in a sub-form. The result of save-proc is provided back as the first argument to restore-proc-stx, which indicates a function with a contract  $(\rightarrow$  any/c syntax any/c any/c); the second argument to restore-proc-stx is the syntax object that syntax generates, and the last argument is a datum that have been processed recursively (by functions such as  $\text{restore-proc-}stx$ ) and that normally would be converted back to a syntax object using the second argument's context, source, and properties. Note that save-proc works at expansion time (with respect to the template form), while restore-proc-stx indicates a function that is called at run time (for the template form), and the data that flows from save-proc to restore-procstx crosses phases via quote.

The leaf-save-proc and leaf-restore-proc-stx procedures are analogous to saveproc and restore-proc-stx, but they are applied to leaves, so there is no third argument for recursively processed sub-forms. The function indicated by leaf-restore-proc-stx should have the contract  $(\rightarrow$  any/c syntax? any/c).

The leaf-datum-proc-stx procedure is applied to leaves that are not syntax objects, which can happen because pairs and the empty list are not always individually wrapped as syntax objects. The function should have the contract  $(\rightarrow \text{any}/c \text{ any}/c)$ . When constant-as-leaf? is #f, the only possible argument to the procedure is null.

The pvar-save and pvar-restore-stx procedures are analogous to save-proc and restore-proc-stx, but they are applied to pattern variables. The pvar-restore-stx procedure should have the contract  $(\rightarrow$  any/c syntax? any/c), where the second argument corresponds to the substitution of the pattern variable.

The cons-proc-stx procedure is used to build intermediate pairs, including pairs passed to restore-proc-stx and pairs that do not correspond to syntax objects.

The ellipses-end-stx procedure is an extra filter on the syntax object that follows a sequence of ... ellipses in the template. The procedure should have the contract ( $\rightarrow$  any/ $\epsilon$ )  $any/c$ .

The following example illustrates a use of transform-template to implement a syntax/shape form that preserves the 'paren-shape property from the original template, even if the template code is marshaled within bytecode.

```
(define-for-syntax (get-shape-prop stx)
  (syntax-property stx 'paren-shape))
(define (add-shape-prop v stx datum)
  (syntax-property (datum->syntax stx datum stx stx stx)
                   'paren-shape
                   v))
(define-syntax (syntax/shape stx)
  (syntax-case stx ()
   [ (_ tmpl)
     (transform-template #'tmpl
                         #:save get-shape-prop
                         #:restore-stx #'add-shape-prop)]))
```
## <span id="page-34-0"></span>4 Reader Helpers

#### <span id="page-34-1"></span>4.1 Raising exn: fail: read

(require syntax/readerr)

```
(raise-read-error msg-string
                  source
                  line
                   col
                  pos
                  span) \rightarrow any
 msg-string : string?
 source : any/c
 line : (or/c number? false/c)
 col : (or/c number? false/c)
 pos : (or/c number? false/c)
 span : (or/c number? false/c)
```
Creates and raises an  $exn:fail:read exception, using  $msg\text{-string}$  as the base error mes$ sage.

Source-location information is added to the error message using the last five arguments (if the error-print-source-location parameter is set to #t). The source argument is an arbitrary value naming the source location—usually a file path string. Each of the line, pos arguments is #f or a positive exact integer representing the location within source-name (as much as known), col is a non-negative exact integer for the source column (if known), and span is #f or a non-negative exact integer for an item range starting from the indicated position.

The usual location values should point at the beginning of whatever it is you were reading, and the span usually goes to the point the error was discovered.

```
(raise-read-eof-error msg-string
                       source
                       line
                       col
                       pos
                       span) \rightarrow any
  msg-string : string?
  source : any/c
  line : (or/c number? false/c)
  col : (or/c number? false/c)
```

```
pos : (or/c number? false/c)
span : (or/c number? false/c)
```
Like raise-read-error, but raises exn:fail:read:eof instead of exn:fail:read.

#### <span id="page-35-0"></span>4.2 Module Reader

```
(require syntax/module-reader)
```
The syntax/module-reader library provides support for defining #lang readers. It is normally used as a module language, though it may also be required to get make-metareader. It provides all of the bindings of scheme/base other than #%module-begin.

See also §17.3 "Defining new #lang Languages" in *Guide: Racket*.

```
(#%module-begin module-path)
(#%module-begin module-path reader-option ... form ....)
(#%module-begin reader-option ... form ....)
reader-option = #:read read-expr| #:read-syntax read-syntax-expr
              | #:whole-body-readers? whole?-expr
              | #:wrapper1 wrapper1-expr
              | #:wrapper2 wrapper2-expr
              | #:language lang-expr
              | #:info info-expr
              | #:language-info language-info-expr
  read-expr : (input-port? . -> . any/c)read-syntax-expr : (any/c input-port? . -> . any/c)whole-expr : any/c
  wrapper1-expr : \sigma/c ((->any/c) . -> . any/c)
                       ((-> any/c) boolean? . -> . any/c))wrapper2-expr : (or/c (input-port? (input-port? . -> . any/c)). \rightarrow . any/c)
                       (input-port? (input-port? . -> . any/c)
                        boolean? \cdot -> \cdot any/c))
  info-expr : (symbol? any/c (symbol? any/c . -> . any/c) . -> . any/c)
  module-info-expr : (or/c (vector/c module-path? symbol? any/c) #f)
  lang-expr : (or/c module-path?
                   (and/c syntax? (compose module-path? syntax->datum))
                   procedure?)
```
In its simplest form, the body of a module written with syntax/module-reader contains just a module path, which is used in the language position of read modules. For example, a module something/lang/reader implemented as

```
(module reader syntax/module-reader
 module-path)
```
creates a reader such that a module source

```
#lang something
....
```
is read as

```
(module name-id module-path
  (#%module-begin ....))
```
Keyword-based reader-options allow further customization, as listed below. Additional forms are as in the body of scheme/base module; they can import bindings and define identifiers used by the reader-options.

• #:read and #:read-syntax (both or neither must be supplied) specify alternate readers for parsing the module body—replacements read and read-syntax, respectively. Normally, the replacements for read and read-syntax are applied repeatedly to the module source until eof is produced, but see also #:whole-body-readers?.

For example, a language built on the *Honu* reader could be implemented with:

```
(module reader syntax/module-reader
 module-path
 #:read read-honu
 #:read-syntax read-honu-syntax)
```
See also #:wrapper1 and #:wrapper2, which support simple parameterization of readers rather than wholesale replacement.

• #:whole-body-readers? specified as true indicates that the #:read and #:readsyntax functions each produce a list of S-expressions or syntax objects for the module content, so that each is applied just once to the input stream.

If the resulting list contains a single form that starts with the symbol  $*$  #%modulebegin (or a syntax object whose datum is that symbol), then the first item is used as the module body; otherwise, a  $'$ #%module-begin (symbol or identifier) is added to the beginning of the list to form the module body.

• #:wrapper1 specifies a function that controls the dynamic context in which the read and read-syntax functions are called. A  $\#$ : wrapper1-specified function must accept a thunk, and it normally calls the thunk to produce a result while parameterizing the call. Optionally, a #:wrapper1-specified function can accept a boolean that indicates whether it is used in read (#f) or read-syntax (#t) mode.

For example, a language like scheme/base but with case-insensitive reading of symbols and identifiers can be implemented as

```
(module reader syntax/module-reader
 scheme/base
 #:wrapper1 (lambda (t)
               (parameterize ([read-case-sensitive #f])
                 (t)))
```
Using a readtable, you can implement languages that are extensions of plain Sexpressions.

- #:wrapper2 is like #:wrapper1, but a #:wrapper2-specified function receives the input port to be read, and the function that it receives accepts an input port (usually, but not necessarily the same input port). A #:wrapper2-specified function can optionally accept an boolean that indicates whether it is used in read  $(\#f)$  or read-syntax  $(\#t)$ mode.
- #:info specifies an implementation of reflective information that is used by external tools to manipulate the *source* of modules in the language something. For example, DrRacket uses information from #: info to determine the style of syntax coloring that it should use for editing a module's source.

The #: info specification should be a function of three arguments: a symbol indicating the kind of information requested (as defined by external tools), a default value that normally should be returned if the symbol is not recognized, and a default-filtering function that takes the first two arguments and returns a result.

The expression after #:info is placed into a context where language-module and language-data are bound. The language-module identifier is bound to the module-path that is used for the read module's language as written directly or as determined through #:language. The language-data identifier is bound to the second result from #:language, or #f by default.

The default-filtering function passed to the #:info function is intended to provide support for information that syntax/module-reader can provide automatically. Currently, it recognizes only the 'module-language key, for which it returns language-module; it returns the given default value for any other key.

In the case of the DrRacket syntax-coloring example, DrRacket supplies 'colorlexer as the symbol argument, and it supplies  $#f$  as the default. The default-filtering argument (i.e., the third argument to the  $\#$ : info function) currently just returns the default for 'color-lexer.

• #:language-info specifies an implementation of reflective information that is used by external tools to manipulate the module in the language something in its *expanded*, *compiled*, or *declared* form (as opposed to source). For example, when Racket starts a program, it uses information attached to the main module to initialize the run-time environment.

Since the expanded/compiled/declared form exists at a different time than when the source is read, a #:language-info specification is a vector that indicates an implementation of the reflective information, instead of a direct implementation as a function like  $\# : \inf o$ . The first element of the vector is a module path, the second is a symbol corresponding to a function exported from the module, and the last element is a value to be passed to the function. The last value in the vector must be one that can be written with write and read back with read. When the exported function indicated by the first two vector elements is called with the value from the last vector element, the result should be a function or two arguments: a symbol and a default value. The symbol and default value are used as for the #:info function (but without an extra default-filtering function).

The value specified by #:language-info is attached to the module form that is parsed from source through the 'module-language syntax property. See module for more information.

The expression after #:language-info is placed into a context where languagemodule are language-data are bound, the same as for #:info.

In the case of the Racket run-time configuration example, Racket uses the #:language-info vector to obtain a function, and then it passes 'configureruntime to the function to obtain information about configuring the runtime environment. See also §17.1.5 "Language Run-Time Configuration".

• #:language allows the language of the read module to be computed dynamically and based on the program source, instead of using a constant module-path. (Either #:language or module-path must be provided, but not both.)

This value of the #:language option can be either a module path (possibly as a syntax object) that is used as a module language, or it can be a procedure. If it is a procedure it can accept either

- 0 arguments;
- 1 argument: an input port; or
- 5 arguments: an input port, a syntax object whose datum is a module path for the enclosing module as it was referenced through #lang or #reader, a starting line number (positive exact integer) or  $#f$ , a column number (non-negative exact integer) or  $#f$ , and a position number (positive exact integer) or  $#f$ .

The result can be either

- a single value, which is a module path or a syntax object whose datum is a module path, to be used like module-path; or
- two values, where the first is like a single-value result and the second can be any value.

The second result, which defaults to  $#f$  if only a single result is produced, is made available to the #:info and #:module-info functions through the language-data binding. For example, it can be a specification derived from the input stream that changes the module's reflective information (such as the syntax-coloring mode or the output-printing styles).

As another example, the following reader defines a "language" that ignores the contents of the file, and simply reads files as if they were empty:

```
(module ignored syntax/module-reader
 scheme/base
 #:wrapper1 (lambda (t) (t) '()))
```
Note that the wrapper still performs the read, otherwise the module loader would complain about extra expressions.

As a more useful example, the following module language is similar to at-exp, where the first datum in the file determines the actual language (which means that the library specification is effectively ignored):

```
(module reader syntax/module-reader
 -ignored-
 #:wrapper2
 (lambda (in rd stx?)
    (let* ([lang (read in)]
           [mod (parameterize ([current-readtable
                                 (make-at-readtable)])
                   (rd in))]
           [mod (if stx? mod (datum->syntax #f mod))]
           [r (syntax-case mod ()
                [(module name lang* . body)
                 (with-syntax ([lang (datum->syntax
                                      #'lang* lang #'lang*)])
                   (syntax/loc mod (module name lang . body)))])])
      (if stx? r (syntax->datum r))))
  (require scribble/reader))
```
The ability to change the language position in the resulting module expression can be useful in cases such as the above, where the base language module is chosen based on the input. To make this more convenient, you can omit the module-path and instead specify it via a #:language expression. This expression can evaluate to a datum or syntax object that is used as a language, or it can evaluate to a thunk. In the latter case, the thunk is invoked to obtain such a datum before reading the module body begins, in a dynamic extent where current-input-port is the source input. A syntax object is converted using syntax- >datum when a datum is needed (for read instead of read-syntax). Using #:language, the last example above can be written more concisely:

```
(module reader syntax/module-reader
 #:language read
```

```
#:wrapper2 (lambda (in rd stx?)
              (parameterize ([current-readtable
                               (make-at-readtable)])
                (rd \in in)))(require scribble/reader))
```
For such cases, however, the alternative reader constructor make-meta-reader implements a might tightly controlled reading of the module language.

```
(make-meta-reader self-sym
                    path-desc-str
                   [#:read-spec read-spec]
                    module-path-parser
                    convert-read
                    convert-read-syntax
                    convert-get-info)
\rightarrow procedure? procedure? procedure?
 self-sym : symbol?
 path-desc-str : string?
 read-spec : (input-port? . -> . any/c) = (lambda (in) . . . .)module-path-parser : \frac{\text{(any/c . -> (or/c module-path? #f))}}{\text{(only/c .)}}convert-read : (procedure? . -> . procedure?)
  convert-read-syntax : (procedure? . -> . procedure?)
 convert-get-info : (procedure? . -> . procedure?)
```
Generates procedures suitable for export as read (see read and #lang), read-syntax (see read-syntax and #lang), and get-info (see read-language and #lang), respectively, where the procedures chains to another language that is specified in an input stream. The at-exp,

The generated functions expect a target language description in the input stream that is provided to read-spec. The default read-spec extracts a non-empty sequence of bytes after one or more space and tab bytes, stopping at the first whitespace byte or end-of-file (whichever is first), and it produces either such a byte string or #f. If read-spec produces  $#f$ , a reader exception is raised, and path-desc-str is used as a description of the expected language form in the error message. The reader

The result of read-spec is converted to a module path using module-path-parser . If module-path-parser produces #f, a reader exception is raised in the same way as when read-spec produces a #f. The planet languages supply a module-path-parser that converts a byte string to a module path.

If loading the module produced by module-path-parser succeeds, then the loaded module's read, read-syntax, or get-info export is passed to convert-read, convertread-syntax, or convert-get-info, respectively. The at-exp

reader, and planet languages are implemented using this function.

language supplies read for read-spec. The at-exp and planet languages use the default read-spec.

language supplies convert-read and convert-read-syntax to add @-expression support to the current readtable before chaining to the given procedures.

The procedures generated by make-meta-reader are not meant for use with the syntax/module-reader language; they are meant to be exported directly.

```
(wrap-read-all mod-path
               in
               read
               mod-path-stx
               src
               line
               col
              pos) \rightarrow any/cmod-path : module-path?
 in : input-port?
 read : (input-port . -> . any/c)mod-path-stx : syntax?
 src : (or/c syntax? #f)
 line : number?
 col : number?
 pos : number?
```
*This function is deprecated; the* syntax/module-reader *language can be adapted using the various keywords to arbitrary readers; please use it instead.*

Repeatedly calls read on in until an end of file, collecting the results in order into  $1st$ , and derives a name-id from (object-name in). The last five arguments are used to construct the syntax object for the language position of the module. The result is roughly

```
'(module ,name-id ,mod-path ,@lst)
```
## 5 Non-Module Compilation And Expansion

(require syntax/toplevel)

```
(expand-syntax-top-level-with-compile-time-evals stx) \rightarrow syntax?
  stx : syntax?
```
Expands stx as a top-level expression, and evaluates its compile-time portion for the benefit of later expansions.

The expander recognizes top-level begin expressions, and interleaves the evaluation and expansion of of the begin body, so that compile-time expressions within the begin body affect later expansions within the body. (In other words, it ensures that expanding a begin is the same as expanding separate top-level expressions.)

The stx should have a context already, possibly introduced with namespace-syntaxintroduce.

```
(expand-top-level-with-compile-time-evals stx) \rightarrow syntax?
  stx : syntax?
```
Like expand-syntax-top-level-with-compile-time-evals, but stx is first given context by applying namespace-syntax-introduce to it.

```
(expand-syntax-top-level-with-compile-time-evals/flatten stx)
\rightarrow (listof syntax?)
 stx : syntax?
```
Like expand-syntax-top-level-with-compile-time-evals, except that it returns a list of syntax objects, none of which have a begin. These syntax objects are the flattened out contents of any begins in the expansion of stx.

```
(eval-compile-time-part-of-top-level stx) \rightarrow void?stx : syntax?
```
Evaluates expansion-time code in the fully expanded top-level expression represented by  $stx$  (or a part of it, in the case of begin expressions). The expansion-time code might affect the compilation of later top-level expressions. For example, if stx is a require expression, then namespace-require/expansion-time is used on each require specification in the form. Normally, this function is used only by expand-top-level-with-compile-timeevals.

<sup>(</sup>eval-compile-time-part-of-top-level/compile stx)

```
\rightarrow (listof compiled-expression?)
stx : syntax?
```
Like eval-compile-time-part-of-top-level, but the result is compiled code.

# 6 Trusting Standard Recertifying Transformers

## (require syntax/trusted-xforms)

The syntax/trusted-xforms library has no exports. It exists only to require other modules that perform syntax transformations, where the other transformations must use syntaxrecertify. An application that wishes to provide a less powerful code inspector to a subprogram should generally attach syntax/trusted-xforms to the sub-program's namespace so that things like the class system from scheme/class work properly.

## 7 Attaching Documentation to Exports

(require syntax/docprovide)

```
(provide-and-document doc-label-id doc-row ...)
doc-row = (section-string (name type-datum doc-string ... ) ...)| (all-from prefix-id module-path doc-label-id)
        | (all-from-except prefix-id module-path doc-label-id id ...)
   name = id| (local-name-id external-name-id )
```
A form that exports names and records documentation information.

The doc-label-id identifier is used as a key for accessing the documentation through lookup-documentation. The actual documentation is organized into "rows", each with a section title.

A row has one of the following forms:

• (section-string (name type-datum doc-string ...) ...)

Creates a documentation section whose title is section-string, and provides/documents each name. The type-datum is arbitrary, for use by clients that call lookup-documentation. The doc-strings are also arbitrary documentation information, usually concatenated by clients.

A name is either an identifier or a renaming sequence (local-name-id extenalname-id).

Multiple rows with the same section name will be merged in the documentation output. The final order of sections matches the order of the first mention of each section.

- (all-from prefix-id module-path doc-label-id )
- (all-from-except prefix-id module-path doc-label-id id ...)

Merges documentation and provisions from the specified module into the current one; the prefix-id is used to prefix the imports into the current module (so they can be re-exported). If ids are provided, the specified ids are not re-exported and their documentation is not merged.

```
(lookup-documentation module-path-v
                       label-sym) \rightarrow any
  module-path-v : module-path?
  label-sym : symbol?
```
Returns documentation for the specified module and label. The module-path-v argument is a quoted module path, like the argument to dynamic-require. The label-sym identifies a set of documentation using the symbol as a label identifier in provide-and-document.

## 8 Parsing and specifying syntax

The syntax/parse library provides a framework for writing macros and processing syntax. The library provides a powerful language of syntax patterns, used by the pattern-matching form syntax-parse and the specification form define-syntax-class. Macros that use syntax-parse automatically generate error messages based on descriptions and messages embedded in the macro's syntax patterns.

(require syntax/parse)

## 8.1 Introduction

This section provides an introduction to writing robust macros with syntax-parse and syntax classes.

As a running example we use the following task: write a macro named mylet that has the same syntax and behavior as Racket's let form. The macro should produce good error messages when used incorrectly.

Here is the specification of mylet's syntax:

```
(mylet ([var-id rhs-expr] ...) body ...+)
(mylet loop-id ([var-id rhs-expr] ...) body ...+)
```
For simplicity, we handle only the first case for now. We return to the second case later in the introduction.

First, we import syntax-parse into the transformer environment, since we will use it to implement a macro transformer.

> (require (for-syntax syntax/parse))

We get the first version of mylet by essentially transliterating the syntax specification above. The result is similar to what one would write using syntax-rules or perhaps syntaxcase.

```
> (define-syntax (mylet stx)
    (syntax-parse stx
      [ ([var-id rhs-expr] ...) body ...+)
       #'((lambda (var-id ...) body ...) rhs-expr ...)]))
```
Note the use of  $\dots$  and  $\dots$  + in the pattern;  $\dots$  means match zero or more repetitions of the preceeding pattern;  $\dots$  + means match one or more. Only  $\dots$  may be used in the template, however.

```
> (mylet ([a 1] [b 2]) (+ a b))
3
> (mylet (b 2) (sub1 b))
mylet: bad syntax at: (mylet (b 2) (sub1 b))
> (mylet ([1 a]) (add1 a))
lambda: not an identifier, identifier with default, or
keyword at: 1
> (mylet ([#:x 1] [y 2]) (* x y))
struct eval:125:0: expects 0 arguments plus an argument
with keyword #:x, given 2: 1 2
```
When used correctly, the macro works, but it behaves very badly in the presence of errors. In some cases, mylet blithely accepts illegal syntax and passes it along to lambda, with strange consequences.

These examples of illegal syntax are not to suggest that a typical programmer would make such mistakes attempting to use mylet. At least, not often. After an initial learning curve. But macros are also used by inexpert programmers and as targets of other macros (or code generators), and many macros are far more complex than mylet. Macros must validate their syntax and report appropriate errors. Furthermore, the macro writer benefits from the *machine-checked* specification of syntax in the form of more readable, maintainable code.

The first step toward validation and high-quality error reporting is annotating each of the macro's pattern variables with the syntax class that describes its acceptable syntax. In mylet, each variable must be an identifier (id for short) and each right-hand side must be an expr (expression). An annotated pattern variable is written by concatenating the pattern variable name, a colon character, and the syntax class name. For an alternative to example of the syntax class name.

the "colon" syntax, see the ∼var pattern form.

```
> (define-syntax (mylet stx)
    (syntax-parse stx
      [ ((var:id rhs:expr) ...) body ...+)
       #'((lambda (var ...) body ...) rhs ...)]))
```
Note that the syntax class annotations do not appear in the template (i.e., var, not var:id).

The syntax class annotations are checked when we use the macro.

> (mylet ([a 1] [b 2]) (+ a b)) 3 > (mylet (["a" 1]) (add1 a)) *mylet: expected identifier at: "a"*

The expr syntax class does not actually check that the term it matches is a valid expression that would require calling that macro expander. Instead, expr just means not a keyword.

```
> (mylet ([a #:whoops]) 1)
mylet: expected expression at: #:whoops
```
Also, syntax-parse knows how to report a few kinds of errors without any help:

> (mylet ([a 1 2]) (\* a a)) *mylet: unexpected term at: 2*

There are other kinds of errors, however, that this macro does not handle gracefully:

```
> (mylet (a 1) (+ a 2))
mylet: bad syntax at: (mylet (a 1) (+ a 2))
```
It's too much to ask for the macro to respond, "This expression is missing a pair of parentheses around (a 1)." The pattern matcher is not that smart. But it can pinpoint the source of the error: when it encountered a it was expecting what we might call a "binding pair," but that term is not in its vocabulary yet.

To allow syntax-parse to synthesize better errors, we must attach *descriptions* to the patterns we recognize as discrete syntactic categories. One way of doing that is by defining new syntax classes: Another way is the Another way is the Another way is the Another way is the Another way is the Another way is the Another way is the Another way is the Another way is the Another way is the Another way is t

∼describe pattern

```
> (define-syntax (mylet stx)
    (define-syntax-class binding
      #:description "binding pair"
      (pattern (var:id rhs:expr)))
    (syntax-parse stx
      [ ([ (b: binding ...) body ...+)
       #'((lambda (b.var ...) body ...) b.rhs ...)]))
```
Note that we write b.var and b.rhs now. They are the nested attributes formed from the annotated pattern variable b and the attributes var and rhs of the syntax class binding.

Now the error messages can talk about "binding pairs."

> (mylet (a 1) (+ a 2)) *mylet: expected binding pair at: a*

Errors are still reported in more specific terms when possible:

> (mylet (["a" 1]) (+ a 2)) *mylet: expected identifier at: "a"*

There is one other constraint on the legal syntax of mylet. The variables bound by the different binding pairs must be distinct. Otherwise the macro creates an illegal lambda form:

```
> (mylet ([a 1] [a 2]) (+ a a))
lambda: duplicate argument name at: a
```
Constraints such as the distinctness requirement are expressed as side conditions, thus:

```
> (define-syntax (mylet stx)
    (define-syntax-class binding
      #:description "binding pair"
      (pattern (var:id rhs:expr)))
    (syntax-parse stx
      [ ( (b:binding ...) body ...+)
       #:fail-when (check-duplicate-identifier
                     (syntax->list #'(b.var ...)))"duplicate variable name"
       #'((lambda (b.var ...) body ...) b.rhs ...)]))
> (mylet ([a 1] [a 2]) (+ a a))
mylet: duplicate variable name at: a
```
The #:fail-when keyword is followed by two expressions: the condition and the error message. When the condition evaluates to anything but #f, the pattern fails. Additionally, if the condition evaluates to a syntax object, that syntax object is used to pinpoint the cause of the failure.

Syntax classes can have side conditions, too. Here is the macro rewritten to include another syntax class representing a "sequence of distinct binding pairs."

```
> (define-syntax (mylet stx)
    (define-syntax-class binding
      #:description "binding pair"
      (pattern (var:id rhs:expr)))
    (define-syntax-class distinct-bindings
      #:description "sequence of distinct binding pairs"
      (pattern (b:binding ...)
               #:fail-when (check-duplicate-identifier
                            (syntax-2list \#'(b.var ...)))
                           "duplicate variable name"
               #:with (var \dots) #'(b.var ...)
               #:with (rhs ...) #'(b.rhs ...)))
    (syntax-parse stx
      [(_ bs:distinct-bindings . body)
       #'((lambda (bs.var ...) . body) bs.rhs ...)]))
```
Here we've introduced the  $\#$ : with clause. A  $\#$ : with clause matches a pattern with a computed term. Here we use it to bind var and rhs as attributes of distinct-bindings. By default, a syntax class only exports its patterns' pattern variables as attributes, not their nested attributes. The alternative that is not a structure of the alternative that is not alternative that is no structure of the alternative that is no structure of the alternative of the alternative of the structure of t

Alas, so far the macro only implements half of the functionality offered by Racket's let. We must add the "named-let" form. That turns out to be as simple as adding a new clause:

```
> (define-syntax (mylet stx)
    (define-syntax-class binding
      #:description "binding pair"
      (pattern (var:id rhs:expr)))
    (define-syntax-class distinct-bindings
      #:description "sequence of distinct binding pairs"
      (pattern (b:binding ...)
               #:fail-when (check-duplicate-identifier
                            (syntax-2list \#'(b.var ...)))
                            "duplicate variable name"
               #:with (var \dots) #'(b.var \dots)#:with (rhs ...) #'(b.rhs ...)))
    (syntax-parse stx
      [(\& bs:distinct-bindings body ...+)
       #'((lambda (bs.var ...) body ...) bs.rhs ...)]
      [(_ loop:id bs:distinct-bindings body ...+)
       #'(letrec ([loop (lambda (bs.var ...) body ...)])
           (loop bs.rhs ...))]))
```
We are able to reuse the distinct-bindings syntax class, so the addition of the "namedlet" syntax requires only three lines.

But does adding this new case affect syntax-parse's ability to pinpoint and report errors?

```
> (mylet ([a 1] [b 2]) (+ a b))
3
> (mylet (["a" 1]) (add1 a))
mylet: expected identifier at: "a"
> (mylet ([a #:whoops]) 1)
mylet: expected expression at: #:whoops
> (mylet ([a 1 2]) (* a a))
mylet: unexpected term at: 2
> (mylet (a 1) (+ a 2))
mylet: expected binding pair at: a
> (mylet ([a 1] [a 2]) (+ a a))
```
would be to explicitly declare the attributes of distinct-bindings to include the nested attributes b.var and b.rhs, using the #:attribute option. Then the macro would refer to bs.b.var and bs.b.rhs.

*mylet: duplicate variable name at: a*

The error reporting for the original syntax seems intact. We should verify that the named-let syntax is working, that syntax-parse is not simply ignoring that clause.

```
> (mylet loop ([a 1] [b 2]) (+ a b))
3
> (mylet loop (["a" 1]) (add1 a))
mylet: expected identifier at: "a"
> (mylet loop ([a #:whoops]) 1)
mylet: expected expression at: #:whoops
> (mylet loop ([a 1 2]) (* a a))
mylet: unexpected term at: 2
> (mylet loop (a 1) (+ a 2))
mylet: expected binding pair at: a
> (mylet loop ([a 1] [a 2]) (+ a a))
mylet: duplicate variable name at: a
```
How does syntax-parse decide which clause the programmer was attempting, so it can use it as a basis for error reporting? After all, each of the bad uses of the named-let syntax are also bad uses of the normal syntax, and vice versa. And yet the macro doen not produce errors like "mylet: expected sequence of distinct binding pairs at: loop."

The answer is that syntax-parse records a list of all the potential errors (including ones like loop not matching distinct-binding) along with the *progress* made before each error. Only the error with the most progress is reported.

For example, in this bad use of the macro,

```
> (mylet loop (["a" 1]) (add1 a))
mylet: expected identifier at: "a"
```
there are two potential errors: expected distinct-bindings at loop and expected identifier at "a". The second error occurs further in the term than the first, so it is reported.

For another example, consider this term:

```
> (mylet (["a" 1]) (add1 a))
mylet: expected identifier at: "a"
```
Again, there are two potential errors: expected identifier at (["a" 1]) and expected identifier at "a". They both occur at the second term (or first argument, if you prefer), but the second error occurs deeper in the term. Progress is based on a left-to-right traversal of the syntax.

A final example: consider the following:

> (mylet ([a 1] [a 2]) (+ a a))

*mylet: duplicate variable name at: a*

There are two errors again: duplicate variable name at  $($ [a 1] [a 2]) and expected identifier at  $([a 1] [a 2])$ . Note that as far as syntax-parse is concerned, the progress associated with the duplicate error message is the second term (first argument), not the second occurrence of a. That's because the check is associated with the entire distinctbindings pattern. It would seem that both errors have the same progress, and yet only the first one is reported. The difference between the two is that the first error is from a *post-traversal* check, whereas the second is from a normal (i.e., pre-traversal) check. A post-traveral check is considered to have made more progress than a pre-traversal check of the same term; indeed, it also has greater progress than any failure *within* the term.

It is, however, possible for multiple potential errors to occur with the same progress. Here's one example:

> (mylet "not-even-close") *mylet: expected identifier or expected sequence of distinct binding pairs at: "not-even-close"*

In this case syntax-parse reports both errors.

Even with all of the annotations we have added to our macro, there are still some misuses that defy syntax-parse's error reporting capabilities, such as this example:

> (mylet) *mylet: bad syntax at: (mylet)*

The philosophy behind syntax-parse is that in these situations, a generic error such as "bad syntax" is justified. The use of mylet here is so far off that the only informative error message would include a complete recapitulation of the syntax of mylet. That is not the role of error messages, however; it is the role of documentation.

This section has provided an introduction to syntax classes, side conditions, and progressordered error reporting. But syntax-parse has many more features. Continue to the §8.2 "Examples" section for samples of other features in working code, or skip to the subsequent sections for the complete reference documentation.

## 8.2 Examples

This section provides an extended introduction to syntax/parse as a series of worked examples.

#### 8.2.1 Modules and reusable syntax classes

As demonstrated in the §8.1 "Introduction", the simplest place to define a syntax class is within the macro definition that uses it. But this location, of course, limits the scope of the syntax class to the one client macro. Creating reusable syntax classes is slightly complicated, however, by the Racket phase level separation. A syntax class defined within a module cannot be used by macros in the same module; it is defined at the wrong phase.

```
> (module phase-mismatch-mod racket
    (require syntax/parse (for-syntax syntax/parse))
    (define-syntax-class foo
      (pattern (a b c)))
    (define-syntax (macro stx)
      (syntax-parse stx
        [([ f:foo) #'(+ f.a f.b f.c)])))
syntax-parse: not defined as syntax class at: foo
```
In the module above, the syntax class foo is defined at phase level 0. The reference to foo within macro, however, is at phase level 1, being the implementation of a macro transformer. (Needing to require syntax/parse twice, once normally and once for-syntax is another sign of the phase level incompatibility.) The only way to define reusable syntax classes that can be used within macros is to define them in a separate module and require that module for-syntax.

```
> (module stxclass-mod racket
    (require syntax/parse)
    (define-syntax-class foo
      (pattern (a b c)))
    (provide foo))
> (module macro-mod racket
    (require (for-syntax syntax/parse
                          'stxclass-mod))
    (define-syntax (macro stx)
      (syntax-parse stx
        [([ f:foo) #'(+ f.a f.b f.c)]))
    (provide macro))
> (require 'macro-mod)
> (macro (1 2 3))
6
```
If the syntax classes refer to keywords, or if they compute expressions via syntax templates, then the module containing the syntax classes must generally require the keywords or bindings used in the syntax templates for-template.

```
> (module arith-keywords-mod racket
    (define-syntax plus (syntax-rules ()))
```

```
(define-syntax times (syntax-rules ()))
    (provide plus times))
> (module arith-stxclass-mod racket
    (require syntax/parse
             (for-template 'arith-keywords-mod
                           racket))
    (define-syntax-class arith
      #:literals (plus times)
      (pattern n:nat
               #:with expr #'n)
      (pattern (plus a:arith b:arith)
               #:with expr #'(+ a.expr b.expr))
      (pattern (times a:arith b:arith)
               #:with expr #'(* a.expr b.expr)))
    (provide arith))
> (module arith-macro-mod racket
    (require (for-syntax syntax/parse
                         'arith-stxclass-mod)
             'arith-keywords-mod)
    (define-syntax (arith-macro stx)
      (syntax-parse stx
        [ (_ a: arith)
         #'(values 'a.expr a.expr)]))
    (provide arith-macro
             (all-from-out 'arith-keywords-mod)))
> (require 'arith-macro-mod)
> (arith-macro (plus 1 (times 2 3)))
'(+ 1 (+ 2 3))7
```
In 'arith-stxclass-mod, the module 'arith-keywords-mod must be required fortemplate because the keywords are used in phase-0 expressions. Likewise, the module racket must be required for-template because the syntax class contains syntax templates involving  $+$  and  $*$  (and, in fact, the implicit  $\frac{4}{2}$ app syntax). All of these identifiers (the keywords plus and times; the procedures  $+$  and  $*$ ; and the implicit syntax  $\frac{4}{2}$ app) must be bound at "absolute" phase level 0. Since the module 'arith-stxclass-mod is required with a phase level offset of 1 (that is, for-syntax), it must compensate with a phase level offset of -1, or for-template.

#### 8.2.2 Optional keyword arguments

This section explains how to write a macro that accepts (simple) optional keyword arguments. We use the example mycond, which is like Racket's cond except that it takes an optional keyword argument that controls what happens if none of the clauses match.

Optional keyword arguments are supported via head patterns. Unlike normal patterns, which match one term, head patterns can match a variable number of subterms in a list. Some important head-pattern forms are ∼seq, ∼or, and ∼optional.

Here's one way to do it:

```
> (define-syntax (mycond stx)
    (syntax-parse stx
      [(mycond (∼or (∼seq #:error-on-fallthrough who:expr) (∼seq))
               clause ...)
       (with-syntax ([error? (if (attribute who) #'#t #'#f)]
                     [who (or (attribute who) \#''\#f)])
         #'(mycond* error? who clause ...))]))
> (define-syntax mycond*
    (syntax-rules ()
      [(mycond error? who [question answer] . clauses)
       (if question answer (mycond* error? who . clauses))]
      [(mycond #t who)
       (error who "no clauses matched")]
      [(mycond #f])(void)])
```
We cannot write #'who in the macro's right-hand side, because the who attribute does not receive a value if the keyword argument is omitted. Instead we must write (attribute who), which produces #f if matching did not assign a value to the attribute.

```
> (mycond [(even? 13) 'blue]
          [ (odd? 4) 'red] )> (mycond #:error-on-fallthrough 'myfun
          [(even? 13) 'blue]
          [ (odd? 4) 'red] )myfun: no clauses matched
```
There's a simpler way of writing the ∼or pattern above:

(∼optional (∼seq #:error-on-fallthrough who:expr))

Yet another way is to introduce a splicing syntax class, which is like an ordinary syntax class but for head patterns.

```
> (define-syntax (mycond stx)
    (define-splicing-syntax-class maybe-fallthrough-option
      (pattern (∼seq #:error-on-fallthough who:expr)
               #:with error? #'#t)
      (pattern (∼seq)
               #:with error? #'#f
```

```
\#:with who \#'#f))
```

```
(syntax-parse stx
  [(mycond fo:maybe-fallthrough-option clause ...)
  #'(mycond* fo.error? fo.who clause ...)]))
```
Defining a splicing syntax class also makes it easy to eliminate the case analysis we did before using attribute by defining error? and who as attributes within both of the syntax class's variants. (This is possible to do in the inline pattern version too, using ∼and and ∼parse, just less convenient.) Splicing syntax classes also closely parallel the style of grammars in macro documentation.

## 8.2.3 Variants with uniform meanings

Syntax classes not only validate syntax, they also extract some measure of meaning from it. From the perspective of meaning, there are essentially two kinds of syntax class. In the first, all of the syntax class's variants have the same kind of meaning. In the second, variants may have different kinds of meaning. This section discusses the first kind, syntax classes with In other words, uniform meanings. The next section discusses §8.2.4 "Variants with varied meanings".

If all of a syntax class's variants express the same kind of information, that information can be cleanly represented via attributes, and it can be concisely processed using ellipses.

some syntax classes' meanings are products and others' meanings are sums.

One example of a syntax class with uniform meaning: the init-decl syntax of the class macro. Here is the specification of init-decl:

```
init-dec1 = id| (maybe-renamed)
              | (maybe-renamed default-expr )
maybe-renamed = id
              | (internal-id external-id )
```
The init-decl syntax class has three variants, plus an auxiliary syntax class that has two variants of its own. But all forms of init-decl ultimately carry just three pieces of information: an internal name, an external name, and a default configuration of some sort. The simpler syntactic variants are just abbreviations for the full information.

The three pieces of information determine the syntax class's attributes. It is useful to declare the attributes explicitly using the #:attributes keyword; the declaration acts both as incode documentation and as a check on the variants.

```
(define-syntax-class init-decl
  #:attributes (internal external default)
  \overline{a})
```
Next we fill in the syntactic variants, deferring the computation of the attributes:

```
(define-syntax-class init-decl
  #:attributes (internal external default)
  (pattern ???:id
             \overline{a}(pattern (???:maybe-renamed)
            \overline{\phantom{0}}(pattern (???:maybe-renamed ???:expr)
            _{--}))
```
We perform a similar analysis of maybe-renamed:

```
(define-syntax-class maybe-renamed
 #:attributes (internal external)
 (pattern ???:id
           __)
  (pattern (???:id ???:id)
           __))
```
Here's one straightforward way of matching syntactic structure with attributes for mayberenamed:

```
(define-syntax-class maybe-renamed
 #:attributes (internal external)
 (pattern internal:id
          #:with external #'internal)
  (pattern (internal:id external:id)))
```
Given that definition of maybe-renamed, we can fill in most of the definition of init-decl:

```
(define-syntax-class init-decl
 #:attributes (internal external default)
  (pattern internal:id
          #:with external #:internal
          #:with default ???)
  (pattern (mr:maybe-renamed)
          #:with internal #'mr.internal
          #:with external #'mr.external
          #:with default ???)
  (pattern (mr:maybe-renamed default0:expr)
          #:with internal #'mr.internal
          #:with external #'mr.external
          #:with default ???))
```
At this point we realize we have not decided on a representation for the default configuration. In fact, it is an example of syntax with varied meanings (aka sum or disjoint union). The following section discusses representation options in greater detail; for the sake of completeness, we present one of them here.

There are two kinds of default configuration. One indicates that the initialization argument is optional, with a default value computed from the given expression. The other indicates that the initialization argument is mandatory. We represent the variants as a (syntax) list containing the default expression and as the empty (syntax) list, respectively. More precisely:

```
(define-syntax-class init-decl
 #:attributes (internal external default)
  (pattern internal:id
          #:with external #:internal
          #:with default \#'())
  (pattern (mr:maybe-renamed)
          #:with internal #'mr.internal
          #:with external #'mr.external
          #:with default #'())
  (pattern (mr:maybe-renamed default0:expr)
          #:with internal #'mr.internal
          #:with external #'mr.external
          #:with default #'(default0)))
```
Another way to look at this aspect of syntax class design is as the algebraic factoring of sums-of-products (concrete syntax variants) into products-of-sums (attributes and abstract syntax variants). The advantages of the latter form are the "dot" notation for data extraction, avoiding or reducing additional case analysis, and the ability to concisely manipulate sequences using ellipses.

#### 8.2.4 Variants with varied meanings

As explained in the previous section, the meaning of a syntax class can be uniform, or it can be varied; that is, different instances of the syntax class can carry different kinds of information. This section discusses the latter kind of syntax class.

A good example of a syntax class with varied meanings is the for-clause of the for family of special forms.

 $for$ -clause =  $(id \text{ seq-expr}]$  $\left[\begin{array}{ccc} (id \dots) & seq-expr \end{array}\right]$ | #:when guard-expr

The first two variants carry the same kind of information; both consist of identifiers to bind and a sequence expression. The third variant, however, means something totally different: a condition that determines whether to continue the current iteration of the loop, plus a change in scoping for subsequent seq-exprs. The information of a for-clause must be represented in a way that a client macro can do further case analysis to distinguish the "bind variables from a sequence" case from the "skip or continue this iteration and enter a new scope" case.

This section discusses two ways of representing varied kinds of information.

#### Syntactic normalization

One approach is based on the observation that the syntactic variants already constitute a representation of the information they carry. So why not adapt that representation, removing redundancies and eliminating simplifying the syntax to make subsequent re-parsing trivial.

```
(define-splicing-syntax-class for-clause
 #:attribute (norm)
 (pattern [var:id seq:expr]
           #:with norm #'[(var) seq])
  (pattern [(var:id ...) seq:expr]
          #:with norm \sharp'[(var ...) seq])
  (pattern (∼seq #:when guard:expr)
           #:with norm #'[#:when guard]))
```
First, note that since the  $\#$ : when variant consists of two separate terms, we define forclause as a splicing syntax class. Second, that kind of irregularity is just the sort of thing we'd like to remove so we don't have to deal with it again later. Thus we represent the normalized syntax as a single term beginning with either a sequence of identifiers (the first two cases) or the keyword #:when (the third case). The two normalized cases are easy to process and easy to tell apart. We have also taken the opportunity to desugar the first case into the second.

A normalized syntactic representation is most useful when the subsequent case analysis is performed by syntax-parse or a similar form.

#### Non-syntax-valued attributes

When the information carried by the syntax is destined for complicated processing by Racket code, it is often better to parse it into an intermediate representation using idiomatic Racket data structures, such as lists, hashes, structs, and even objects.

Thus far we have only used syntax pattern variables and the #:with keyword to bind attribues, and the values of the attributes have always been syntax. To bind attributes to values other than syntax, use the #:attr keyword.

```
; A ForClause is either
; - (bind-clause (listof identifier) syntax)
```

```
; - (when-clause syntax)
(struct bind-clause (vars seq-expr))
(struct when-clause (guard))
(define-splicing-syntax-class for-clause
 #:attributes (ast)
  (pattern [var:id seq:expr]
           #:attr ast (bind-clause (list #'var) #'seq))
  (pattern [(var:id ...) seq:expr]
           #:attr ast (bind-clause (syntax->list #'(var ...))
                                   \#'seq))
  (pattern (∼seq #:when guard:expr)
           #:attr ast (when-clause #'guard)))
```
Be careful! If we had used #:with instead of #:attr, the #f would have been coerced to a syntax object before being matched against the pattern default.

Attributes with non-syntax values cannot be used in syntax templates. Use the attribute form to get the value of an attribute.

## 8.2.5 More keyword arguments

This section shows how to express the syntax of struct's optional keyword arguments using syntax-parse patterns.

The part of struct's syntax that is difficult to specify is the sequence of struct options. Let's get the easy part out of the way first.

```
> (define-splicing-syntax-class maybe-super
    (pattern (∼seq super:id))
    (pattern (∼seq)))
> (define-syntax-class field-option
    (pattern #:mutable)
    (pattern #:auto))
> (define-syntax-class field
    (pattern field:id
             #:with (option ...) '())
    (pattern [field:id option:field-option ...]))
```
Given those auxiliary syntax classes, here is a first approximation of the main pattern, including the struct options:

```
(struct name:id super:maybe-super (field:field ...)
 (∼or (∼seq #:mutable)
      (∼seq #:super super-expr:expr)
```

```
(∼seq #:inspector inspector:expr)
    (∼seq #:auto-value auto:expr)
    (∼seq #:guard guard:expr)
     (∼seq #:property prop:expr prop-val:expr)
     (∼seq #:transparent)
    (∼seq #:prefab)
     (∼seq #:constructor-name constructor-name:id)
     (∼seq #:extra-constructor-name extra-constructor-name:id)
    (∼seq #:omit-define-syntaxes)
    (∼seq #:omit-define-values))
...)
```
The fact that expr does not match keywords helps in the case where the programmer omits a keyword's argument; instead of accepting the next keyword as the argument expression, syntax-parse reports that an expression was expected.

There are two main problems with the pattern above:

- There's no way to tell whether a zero-argument keyword like #: mutable was seen.
- Some options, like #:mutable, should appear at most once.

The first problem can be remedied using ∼and patterns to bind a pattern variable to the keyword itself, as in this sub-pattern:

(∼seq (∼and #:mutable mutable-kw))

The second problem can be solved using *repetition constraints*:

```
(struct name:id super:maybe-super (field:field ...)
    (∼or (∼optional (∼seq (∼and #:mutable) mutable-kw))
         (∼optional (∼seq #:super super-expr:expr))
         (∼optional (∼seq #:inspector inspector:expr))
         (∼optional (∼seq #:auto-value auto:expr))
         (∼optional (∼seq #:guard guard:expr))
         (∼seq #:property prop:expr prop-val:expr)
         (∼optional (∼seq (∼and #:transparent transparent-kw)))
         (∼optional (∼seq (∼and #:prefab prefab-kw)))
         (∼optional (∼seq #:constructor-name constructor-name:id))
         (∼optional
           (∼seq #:extra-constructor-name extra-constructor-name:id))
         (∼optional
           (∼seq (∼and #:omit-define-syntaxes omit-def-stxs-kw)))
         (∼optional (∼seq (∼and #:omit-define-values omit-def-vals-
kw)))
    ...)
```
The ∼optional repetition constraint indicates that an alternative can appear at most once. (There is a ∼once form that means it must appear exactly once.) In struct's keyword options, only #:property may occur any number of times.

There are still some problems, though. Without additional help, ∼optional does not report particularly good errors. We must give it the language to use, just as we had to give descriptions to sub-patterns via syntax classes. Also, some related options are mutually exclusive, such as #:inspector, #:transparent, and #:prefab.

```
(struct name:id super:maybe-super (field:field ...)
    (∼or (∼optional
           (∼or (∼seq #:inspector inspector:expr)
                (∼seq (∼and #:transparent transparent-kw))
                (∼seq (∼and #:prefab prefab-kw)))
           #:name "#:inspector, #:transparent, or #:prefab option")
         (∼optional (∼seq (∼and #:mutable) mutable-kw)
                    #:name "#:mutable option")
         (∼optional (∼seq #:super super-expr:expr)
                    #:name "#:super option")
         (∼optional (∼seq #:auto-value auto:expr)
                    #:name "#:auto-value option")
         (∼optional (∼seq #:guard guard:expr)
                    #:name "#:guard option")
         (∼seq #:property prop:expr prop-val:expr)
         (∼optional (∼seq #:constructor-name constructor-name:id)
                    #:name "#:constructor-name option")
         (∼optional
           (∼seq #:extra-constructor-name extra-constructor-name:id)
           #:name "#:extra-constructor-name option")
         (∼optional (∼seq (∼and #:omit-define-syntaxes omit-def-
stxs-kw))
                    #:name "#:omit-define-syntaxes option")
         (∼optional (∼seq (∼and #:omit-define-values omit-def-vals-
kw))
                    #:name "#:omit-define-values option"))
    ...)
```
Here we have grouped the three incompatible options together under a single ∼optional constraint. That means that at most one of any of those options is allowed. We have given names to the optional clauses. See ∼optional for other customization options.

Note that there are other constraints that we have not represented in the pattern. For example, #: prefab is also incompatible with both #: guard and #: property. Repetition constraints cannot express arbitrary incompatibility relations. The best way to handle such contraints is with a side condition using #: fail-when.

#### 8.2.6 Experimental: Contracts on macro sub-expressions

#### *This section involves facilities that are experimental and subject to change.*

Just as procedures often expect certain kinds of values as arguments, macros often have expectations about the expressions they are given. And just as procedures express those expectations via contracts, so can macros, using the  $\frac{expr}{c}$  syntax class.

For example, here is a macro myparameterize that behaves like parameterize but enforces the parameter? contract on the parameter expressions.

```
> (define-syntax (myparameterize stx)
    (syntax-parse stx
      [ (( (p v:expr) ...) body:expr)
       #:declare p (expr/c #'parameter?
                             #:name "parameter argument")
       #'(parameterize ((p.c v) ... ) body)]))
> (myparameterize ((current-input-port
                      (open-input-string "(1 2 3)")))
    (read))
'(1 \ 2 \ 3)> (myparameterize (('whoops 'something))
    'whatever)
self-contract violation: expected <parameter?>, given:
'whoops
  contract on
    parameter argument of myparameterize
from 'program, blaming 'program
  contract: parameter?
        at: eval:105.0
```
**Important:** Make sure when using  $exp(r/c)$  to use the c attribute. If the macro above had used p in the template, the expansion would have used the raw, unchecked expressions. The expr/c syntax class does not change how pattern variables are bound; it only computes an attribute that represents the checked expression.

## 8.3 Parsing syntax

This section describes syntax-parse, the syntax/parse library's facility for parsing syntax. Both syntax-parse and the specification facility, syntax classes, use a common language of syntax patterns, which is described in detail in §8.5 "Syntax patterns".

Two parsing forms are provided: syntax-parse and syntax-parser.

```
(syntax-parse stx-expr parse-option ... clause ...+)
     parse-option = #:context context-expr
                   | #:literals (literal ...)
                   | #:literal-sets (literal-set ...)
                   | #:conventions (convention-id ...)
                   | #:local-conventions (convention-rule ...)
           literal = literal-id
                   | (pattern-id literal-id )
                   | (pattern-id literal-id #:phase phase-expr)
       literal-set = literal-set-id
                   | (literal-set-id literal-set-option ...)
literal-set-option = #:at context-id
                   | #:phase phase-expr
            clause = (syntax-pattern pattern-directive ... expr ...+)stx-expr : syntax?
  context-expr : syntax?
  phase-expr : (or/c exact-integer? #f)
```
Evaluates stx-expr, which should produce a syntax object, and matches it against the clauses in order. If some clause's pattern matches, its attributes are bound to the corresponding subterms of the syntax object and that clause's side conditions and expr is evaluated. The result is the result of expr.

If the syntax object fails to match any of the patterns (or all matches fail the corresponding clauses' side conditions), a syntax error is raised.

The following options are supported:

```
#:context context-expr
  context-expr : syntax?
     When present, context-expr is used in reporting parse failures; otherwise
     stx-expr is used.
     Examples:
       > (syntax-parse #'(a b 3)
            [(x:id ...) 'ok])a: expected identifier at: 3
```

```
> (syntax-parse #'(a b 3)
     #:context #'(lambda (a b 3) (+ a b))
     [(x:id \dots) \text{\'ok}])lambda: expected identifier at: 3
```

```
#:literals (literal ...)
```

```
literal = literal-id
          | (pattern-id literal-id )
        | (pattern-id literal-id #:phase phase-expr)
```
phase-expr : (or/c exact-integer? #f) Unlike

The #:literals option specifies identifiers that should be treated as literals rather than pattern variables. An entry in the literals list has two components: the identifier used within the pattern to signify the positions to be matched (pattern-id), and the identifier expected to occur in those positions (literal-id). If the entry is a single identifier, that identifier is used for both purposes.

If the #:phase option is given, then the literal is compared at phase phaseexpr. Specifically, the binding of the literal-id at phase phase-expr must match the input's binding at phase phase-expr.

```
#:literal-sets (literal-set ...)
       literal-set = literal-set-id
                   | (literal-set-id literal-set-option ...)
literal-set-option = #:at context-id
                   | #:phase phase-expr
```
phase-expr : (or/c exact-integer? #f)

Many literals can be declared at once via one or more literal sets, imported with the #:literal-sets option. See literal sets for more information.

#:conventions (conventions-id ...)

Imports conventions that give default syntax classes to pattern variables that do not explicitly specify a syntax class.

#:local-conventions (convention-rule ...)

syntax-case, syntax-parse requires all literals to have a binding. To match identifiers by their symbolic names, use the ∼datum pattern form instead.

Uses the conventions specified. The advantage of #:local-conventions over #:conventions is that local conventions can be in the scope of syntax-class parameter bindings. See the section on conventions for examples.

Each clause consists of a syntax pattern, an optional sequence of pattern directives, and a non-empty sequence of body expressions.

(syntax-parser parse-option ... clause ...+)

Like syntax-parse, but produces a matching procedure. The procedure accepts a single argument, which should be a syntax object.

## 8.4 Specifying syntax with syntax classes

Syntax classes provide an abstraction mechanism for syntax patterns. Built-in syntax classes are supplied that recognize basic classes such as identifier and keyword. Programmers can compose basic syntax classes to build specifications of more complex syntax, such as lists of distinct identifiers and formal arguments with keywords. Macros that manipulate the same syntactic structures can share syntax class definitions.

```
(define-syntax-class name-id stxclass-option ...
  stxclass-variant ...+)
(define-syntax-class (name-id . kw-formals) stxclass-option ...
  stxclass-variant ...+)
 stxclass-option = #:attributes (attr-arity-decl ...)
                  | #:description description-expr
                  | #:opaque
                  | #:commit
                  | #:no-delimit-cut
                  | #:literals (literal-entry ...)
                  | #:literal-sets (literal-set ...)
                  | #:conventions (convention-id ...)
                  | #:local-conventions (convention-rule ...)
 attr-arity-decl = attr-name-id| (attr-name-id depth )
strclass-variant = (pattern syntax-pattern pattern pattern-driven-<i>direction</i> ...)description-expr : (or/c string? #f)
```
Defines name-id as a *syntax class*, which encapsulates one or more single-term patterns.

A syntax class may have formal parameters, in which case they are bound as variables in the body. Syntax classes support optional arguments and keyword arguments using the same syntax as lambda. The body of the syntax-class definition contains a non-empty sequence of pattern variants.

The following options are supported:

```
#:attributes (attr-arity-decl ...)
attr-arity-decl = attr-id| (attr-id depth)
```
Declares the attributes of the syntax class. An attribute arity declaration consists of the attribute name and optionally its ellipsis depth (zero if not explicitly specified).

If the attributes are not explicitly listed, they are inferred as the set of all pattern variables occurring in every variant of the syntax class. Pattern variables that occur at different ellipsis depths are not included, nor are nested attributes from annotated pattern variables.

## #:description description-expr

```
description-expr : (or/c string? #f)
```
The description argument is evaluated in a scope containing the syntax class's parameters. If the result is a string, it is used in error messages involving the syntax class. For example, if a term is rejected by the syntax class, an error of the form "expected description" may be synthesized. If the result is #f, the syntax class is skipped in the search for a description to report.

If the option is not given absent, the name of the syntax class is used instead.

#### #:opaque

Indicates that errors should not be reported with respect to the internal structure of the syntax class.

#:commit

Directs the syntax class to "commit" to the first successful match. When a variant succeeds, all choice points within the syntax class are discarded. See also ∼commit.

#:no-delimit-cut

By default, a cut (∼!) within a syntax class only discards choice points within the syntax class. That is, the body of the syntax class acts as though it is wrapped in a ∼delimit-cut form. If #:no-delimit-cut is specified, a cut may affect choice points of the syntax class's calling context (another syntax class's patterns or a syntax-parse form).

It is an error to use both #:commit and #:no-delimit-cut.

#:literals (literal-entry)

#:literal-sets (literal-set ...)

#:conventions (convention-id ...)

Declares the literals and conventions that apply to the syntax class's variant patterns and their immediate #:with clauses. Patterns occuring within subexpressions of the syntax class (for example, on the right-hand side of a #:fail-when clause) are not affected.

These options have the same meaning as in syntax-parse.

Each variant of a syntax class is specified as a separate pattern-form whose syntax pattern is a single-term pattern.

```
(define-splicing-syntax-class name-id stxclass-option ...
 stxclass-variant ...+)
(define-splicing-syntax-class (name-id kw-formals) stxclass-option ...
 stxclass-variant ...+)
```
Defines name-id as a *splicing syntax class*, analogous to a syntax class but encapsulating head patterns rather than single-term patterns.

The options are the same as for define-syntax-class.

Each variant of a splicing syntax class is specified as a separate pattern-form whose syntax pattern is a head pattern.

(pattern syntax-pattern pattern-directive ...)

Used to indicate a variant of a syntax class or splicing syntax class. The variant accepts syntax matching the given syntax pattern with the accompanying pattern directives.

When used within define-syntax-class, syntax-pattern should be a single-term pattern; within define-splicing-syntax-class, it should be a head pattern.

The attributes of the variant are the attributes of the pattern together with all attributes bound by #:with clauses, including nested attributes produced by syntax classes associated with the pattern variables.

## 8.4.1 Pattern directives

Both the parsing forms and syntax class definition forms support *pattern directives* for annotating syntax patterns and specifying side conditions. The grammar for pattern directives follows:

```
pattern-directive = #:declare pattern-id syntax-class-id
                  | #:declare pattern-id (syntax-class-id arg ...)
                  | #:with syntax-pattern expr
                  | #:attr attr-arity-decl expr
                  | #:fail-when condition-expr message-expr
                  | #:fail-unless condition-expr message-expr
                  | #:when condition-expr
                  | #:do [def-or-expr \dots]
```
#:declare pvar-id syntax-class-id

#:declare pvar-id (syntax-class-id arg ...)

The first form is equivalent to using the pvar-id:syntax-class-id form in the pattern (but it is illegal to use both for the same pattern variable).

The second form allows the use of parameterized syntax classes, which cannot be expressed using the "colon" notation. The args are evaluated outside the scope of any of the attribute bindings from pattern that the #:declare directive applies to. Keyword arguments are supported, using the same syntax as in #%app.

```
#:with syntax-pattern stx-expr
```
Evaluates the stx-expr in the context of all previous attribute bindings and matches it against the pattern. If the match succeeds, the pattern's attributes are added to environment for the evaluation of subsequent side conditions. If the #:with match fails, the matching process backtracks. Since a syntax object may match a pattern in several ways, backtracking may cause the same clause to be tried multiple times before the next clause is reached.

#### #:attr attr-arity-decl expr

Evaluates the expr in the context of all previous attribute bindings and binds it to the given attribute. The value of expr need not be syntax.

#:fail-when condition-expr message-expr

#### message-expr : (or/c string? #f)

Evaluates the condition-expr in the context of all previous attribute bindings. If the value is any true value (not  $#f$ ), the matching process backtracks (with the given message); otherwise, it continues. If the value of the condition expression is a syntax object, it is indicated as the cause of the error.

If the message-expr produces a string it is used as the failure message; otherwise the failure is reported in terms of the enclosing descriptions.

#:fail-unless condition-expr message-expr

```
message-expr : (or/c string? #f)
```
Like #: fail-when with the condition negated.

#### #:when condition-expr

Evaluates the condition-expr in the context of all previous attribute bindings. If the value is  $#f$ , the matching process backtracks. In other words,  $#:$ when is like #:fail-unless without the message argument.

## #:do [def-or-expr ...]

Takes a sequence of definitions and expressions, which may be intermixed, and evaluates them in the scope of all previous attribute bindings. The names bound by the definitions are in scope in the expressions of subsequent patterns and clauses.

There is currently no way to bind attributes using a #:do block. It is an error to shadow an attribute binding with a definition in a #: do block.
### <span id="page-72-0"></span>8.4.2 Pattern variables and attributes

An *attribute* is a name bound by a syntax pattern. An attribute can be a pattern variable itself, or it can be a nested attribute bound by an annotated pattern variable. The name of a nested attribute is computed by concatenating the pattern variable name with the syntax class's exported attribute's name, separated by a dot (see the example below).

Attribute names cannot be used directly as expressions; that is, attributes are not variables. Instead, an attribute's value can be gotten using the attribute special form.

#### (attribute attr-id)

Returns the value associated with the attribute named  $attr-id$ . If  $attr-id$  is not bound as an attribute, an error is raised.

The value of an attribute need not be syntax. Non-syntax-valued attributes can be used to return a parsed representation of a subterm or the results of an analysis on the subterm. A non-syntax-valued attribute should be bound using the #:attr directive or a ∼bind pattern.

```
Examples:
```

```
> (define-syntax-class table
    (pattern ((key value) ...)
            #:attr hash
                    (for/hash (k (syntax->datum #')(key ...)))[v (syntax->datum #'(value ...))](values k v)))> (syntax-parse #'((a 1) (b 2) (c 3))[t:table
     (attribute t.hash)])
'#hash((b . 2) (c . 3) (a . 1))
```
A syntax-valued attribute is an attribute whose value is a syntax object or a syntax list of the appropriate ellipsis depth. Syntax-valued attributes can be used within syntax, quasisyntax, etc as part of a syntax template. If a non-syntax-valued attribute is used in a syntax template, a runtime error is signalled.

```
Examples:
  > (syntax-parse #'((a 1) (b 2) (c 3))[t:table
       \#'(t.key ...)])
  #<syntax:98:0 (a b c)>
  > (syntax-parse #'((a 1) (b 2) (c 3))
       [t:table
       #'t.hash])
  t.hash: attribute is bound to non-syntax value: '#hash((b .
```
# *2) (c . 3) (a . 1)) at: t.hash*

Every attribute has an associated *ellipsis depth* that determines how it can be used in a syntax template (see the discussion of ellipses in syntax). For a pattern variable, the ellipsis depth is the number of ellipses the pattern variable "occurs under" in the pattern. For a nested attribute the depth is the sum of the pattern variable's depth and the depth of the attribute in the syntax class. Consider the following code:

```
(define-syntax-class quark
  (\text{pattern} (a b ...)))(syntax-parse some-term
  [(x (y:quark ... ) ... z:quark)]some-code])
```
The syntax class quark exports two attributes: a at depth 0 and b at depth 1. The syntaxparse pattern has three pattern variables: x at depth 0, y at depth 2, and z at depth 0. Since x and y are annotated with the quark syntax class, the pattern also binds the following nested attributes:  $y \cdot a$  at depth 2,  $y \cdot b$  at depth 3,  $z \cdot a$  at depth 0, and  $z \cdot b$  at depth 1.

An attribute's ellipsis nesting depth is *not* a guarantee that its value has that level of list nesting. In particular, ∼or and ∼optional patterns may result in attributes with fewer than expected levels of list nesting.

```
Example:
  > (syntax-parse \#'(1 2 3)
      [(∼or (x:id ...) _)
       (attribute x)])
  #f
```
# <span id="page-73-0"></span>8.5 Syntax patterns

The grammar of *syntax patterns* used by syntax/parse facilities is given in the following table. There are four main kinds of syntax pattern:

- single-term patterns, abbreviated S-pattern
- head patterns, abbreviated H-pattern
- ellipsis-head patterns, abbreviated EH-pattern
- action patterns, abbreviated A-pattern

A fifth kind, list patterns (abbreviated  $L$ -pattern), is a just a syntactically restricted subset of single-term patterns.

When a special form in this manual refers to syntax-pattern (eg, the description of the syntax-parse special form), it means specifically single-term pattern.

```
S-pattern = pvar-id
           | pvar-id:syntax-class-id
             | literal-id
             (\sim \text{var}^{s-} \text{ id})(\sim \text{var}^{s+} id syntax-class-id)
             | (∼vars+ id (syntax-class-id arg ...))
             | (∼literal literal-id)
             | atomic-datum
             | (∼datum datum)
             | (H-pattern . S-pattern)
            | (A-pattern . S-pattern)
             | (EH-pattern ... . S-pattern)
            | (H-pattern ...+ . S-pattern)
            | (∼ands proper-S/A-pattern ...+)
            (\sim or^s S-pattern \ldots+)| (∼not S-pattern)
             #(pattern-part ...)| #s(prefab-struct-key pattern-part ...)
             | #&S-pattern
             | (∼rest S-pattern)
            (\simdescribe<sup>s</sup> maybe-opaque expr S-pattern)
             (\simcommit<sup>s</sup> S-pattern)
             | (∼delimit-cuts S-pattern)
           | A-pattern
L-pattern = ()| (A-pattern . L-pattern)
           | (H-pattern . L-pattern)
           | (EH-pattern ... . L-pattern)
           | (H-pattern ...+ . L-pattern)
           | (∼rest L-pattern)
H-pattern = pvar-id:splicing-syntax-class-id
           | (∼varh id splicing-syntax-class-id )
           | (∼varh id (splicing-syntax-class-id arg ...))
            | (∼seq . L-pattern)
            | (\simand<sup>h</sup> proper-H/A-pattern ...+)
            (\sim or^h H-pattern ...+)
            | (∼optionalh H-pattern maybe-optional-option )
            | (∼describeh maybe-opaque expr H-pattern )
           | (\simcommit<sup>h</sup> H-pattern)
           | (∼delimit-cuth H-pattern)
```

```
| (∼peek H-pattern)
                    | (∼peek-not H-pattern)
                    | proper-S-pattern
      EH-pattern = (\sim or^{eh} EH-pattern ...)
                  | (∼once H-pattern once-option ...)
                  | (∼optionaleh H-pattern optional-option ...)
                  | (∼between H min-number max-number between-option )
                  | H-pattern
       A-pattern = ~ ∪!| (∼bind [attr-arity-decl expr ] ...)
                   | (∼fail maybe-fail-condition maybe-message-expr )
                  | (∼parse S-pattern stx-expr )
                  | (∼anda A-pattern ...+)
                  | (∼do defn-or-expr ...)
proper-S-pattern = a S-pattern that is not a A-pattern
proper-H-pattern = a H-pattern that is not a S-pattern
```
The following pattern keywords can be used in multiple pattern variants:

∼var

```
One of \simvar<sup>s-</sup>, \simvar<sup>s+</sup>, or \simvar<sup>h</sup>.
```
∼and

One of  $\sim$ and<sup>s</sup>,  $\sim$ and<sup>h</sup>, or  $\sim$ and<sup>a</sup>:

- ∼and<sup>a</sup> if all of the conjuncts are action patterns
- ∼and<sup>h</sup> if any of the conjuncts is a proper head pattern
- $\sim$ and<sup>s</sup> otherwise

```
∼or
```
One of  $\sim$ or<sup>s</sup>,  $\sim$ or<sup>h</sup>, or  $\sim$ or<sup>eh</sup>:

•  $\sim$ or<sup>eh</sup> if the pattern occurs directly before ellipses (...) or immediately within another ∼oreh pattern

- $\sim$ or<sup>h</sup> if any of the disjuncts is a proper head pattern
- $\sim$ or<sup>s</sup> otherwise

```
∼describe
```
One of  $\sim$ describe $^{\rm s}$  or  $\sim$ describe $^{\rm h}$ :

- ∼describe<sup>h</sup> if the subpattern is a proper head pattern
- $\sim$  describe<sup>s</sup> otherwise

## ∼commit

One of  $\sim$ commit<sup>s</sup> or  $\sim$ commit<sup>h</sup>:

- $\sim$  commith if the subpattern is a proper head pattern
- $\sim$ commit<sup>s</sup> otherwise

∼delimit-cut

```
One of \simdelimit-cut^{\rm s} or \simdelimit-cut^{\rm h}:
```
- ∼delimit-cut<sup>h</sup> if the subpattern is a proper head pattern
- $\sim$ delimit-cut<sup>s</sup> otherwise

# ∼optional

One of ∼optional<sup>h</sup> or ∼optional<sup>eh</sup>:

- $\sim$ optional<sup>eh</sup> if it is an immediate disjunct of a  $\sim$ or<sup>eh</sup> pattern
- $\sim$ optional<sup>h</sup> otherwise

# <span id="page-76-0"></span>8.5.1 Single-term patterns

A *single-term pattern* (abbreviated S-pattern) is a pattern that describes a single term. These are like the traditional patterns used in syntax-rules and syntax-case, but with additional variants that make them more expressive.

"Single-term" does not mean "atomic"; a single-term pattern can have complex structure, and it can match terms that have many parts. For example,  $(17 \ldots)$  is a single-term pattern that matches any term that is a proper list of repeated 17 numerals.

A *proper single-term pattern* is one that is not an action pattern.

The *list patterns* (for "list pattern") are single-term patterns having a restricted structure that guarantees that they match only terms that are proper lists.

Here are the variants of single-term pattern:

### id

An identifier can be either a pattern variable, an annotated pattern variable, or a literal:

```
• If id is the "pattern" name of an entry in the literals list, it is a literal
 pattern that behaves like (∼literal id).
 Examples:
   > (syntax-parse #'(define x 12)
        #:literals (define)
        [(define var:id body:expr) 'ok])
    'ok
   > (syntax-parse #'(lambda x 12)
        #:literals (define)
        [(define var:id body:expr) 'ok])
   lambda: expected the identifier 'define' at: lambda
   > (syntax-parse #'(define x 12)
        #:literals ([def define])
        [(def var:id body:expr) 'ok])
    'ok
   > (syntax-parse #'(lambda x 12)
        #:literals ([def define])
        [(def var:id body:expr) 'ok])
   lambda: expected the identifier 'define' at: lambda
```
• If id is of the form pvar-id:syntax-class-id (that is, two names joined by a colon character), it is an annotated pattern variable, and the pattern is equivalent to (∼var pvar-id syntax-class-id). Examples:

```
> (syntax-parse #'a
    [var:id (syntax-e #'var)])
'a
> (syntax-parse #'12
    [var:id (syntax-e #'var)])
?: expected identifier at: 12
```

```
> (define-syntax-class two
    #:attributes (x y)
    (\text{pattern } (x y)))> (syntax-parse #'(a b)
    [t:two (syntax->datum #'(t t.x t.y))])'((a b) a b)> (syntax-parse #'(a b)
    [t
     #:declare t two
     (syntax - > datum \#'(t t.x t.y))'((a b) a b)
```
• Otherwise, id is a pattern variable, and the pattern is equivalent to  $(\sim \text{var})$ id).

(∼var pvar-id)

A *pattern variable*. If pvar-id has no syntax class (by #:convention), the pattern variable matches anything. The pattern variable is bound to the matched subterm, unless the pattern variable is the wildcard  $($ ), in which case no binding occurs.

If pvar-id does have an associated syntax class, it behaves like an annotated pattern variable with the implicit syntax class inserted.

(∼var pvar-id syntax-class-use )

```
syntax-class-use = syntax-class-id
                 | (syntax-class-id arg ...)
```
An *annotated pattern variable*. The pattern matches only terms accepted by syntax-class-id (parameterized by the arg-exprs, if present).

In addition to binding pvar-id, an annotated pattern variable also binds *nested attributes* from the syntax class. The names of the nested attributes are formed by prefixing pvar-id. (that is, pvar-id followed by a "dot" character) to the name of the syntax class's attribute.

If pvar-id is \_, no attributes are bound.

Examples:

```
> (syntax-parse #'a
    [(∼var var id) (syntax-e #'var)])
'a
> (syntax-parse #'12
    [(∼var var id) (syntax-e #'var)])
?: expected identifier at: 12
```

```
> (define-syntax-class two
     #:attributes (x y)
     (pattern (x y)))
> (syntax-parse #'(a b)
     [(\sim \text{var } t \text{ two}) (\text{syntax}-\text{yddtum } \#)(t \text{ t.x } t \text{.y})])
'((a b) a b)> (define-syntax-class (nat-less-than n)
     (\text{pattern x:nat } #:\text{when } (< (\text{syntax-e } #'x) n)))> (syntax-parse \# (1\ 2\ 3\ 4\ 5))
     [((∼var small (nat-less-than 4)) ... large:nat ...)
      (list #'(small ...) #'(large ...))])
'(#<syntax:49:0 (1 2 3)> #<syntax:49:0 (4 5)>)
```

```
(∼literal literal-id)
```

```
A literal identifier pattern. Matches any identifier free-identifier=? to
literal-id.
Examples:
  > (syntax-parse #'(define x 12)
      [((∼literal define) var:id body:expr) 'ok])
  'ok
  > (syntax-parse #'(lambda x 12)
      [((∼literal define) var:id body:expr) 'ok])
  lambda: expected the identifier 'define' at: lambda
```
#### atomic-datum

Numbers, strings, booleans, keywords, and the empty list match as literals.

```
Examples:
  > (syntax-parse #'(a #:foo bar)
       [(x \#: \text{foo } y) \text{ (syntax->datum } #'y)]'bar
  > (syntax-parse #'(a foo bar)
       [(x \#: \text{foo } y) \text{ (syntax->datum } #'y)]a: expected the literal #:foo at: foo
```

```
(∼datum datum)
```
Matches syntax whose S-expression contents (obtained by syntax->datum) is equal? to the given datum.

Examples:

```
> (syntax-parse #'(a #:foo bar)
    [(x (∼datum #:foo) y) (syntax->datum #'y)])
```

```
'bar
> (syntax-parse #'(a foo bar)
    [(x (∼datum #:foo) y) (syntax->datum #'y)])
a: expected the literal #:foo at: foo
```
The ∼datum form is useful for recognizing identifiers symbolically, in contrast to the ∼literal form, which recognizes them by binding.

```
Examples:
```

```
> (syntax-parse (let ([define 'something-
else]) #'(define x y))
      [((∼datum define) var:id e:expr) 'yes]
      [- 'no]'yes
  > (syntax-parse (let ([define 'something-
else]) #'(define x y))
      [((∼literal define) var:id e:expr) 'yes]
      [- 'no]'no
```
# (H-pattern . S-pattern)

Matches any term that can be decomposed into a list prefix matching Hpattern and a suffix matching S-pattern.

Note that the pattern may match terms that are not even improper lists; if the head pattern can match a zero-length head, then the whole pattern matches whatever the tail pattern accepts.

The first pattern can be a single-term pattern, in which case the whole pattern matches any pair whose first element matches the first pattern and whose rest matches the second.

See head patterns for more information.

(A-pattern . S-pattern)

Performs the actions specified by A-pattern, then matches any term that matches S-pattern.

Pragmatically, one can throw an action pattern into any list pattern. Thus,  $(x)$ y z) is a pattern matching a list of three terms, and  $(x \, y \sim! z)$  is a pattern matching a list of three terms, with a cut performed after the second one. In other words, action patterns "don't take up space."

See action patterns for more information.

<sup>(</sup>EH-pattern ... . S-pattern)

Matches any term that can be decomposed into a list head matching some number of repetitions of the EH-pattern alternatives (subject to its repetition constraints) followed by a list tail matching S-pattern.

In other words, the whole pattern matches either the second pattern (which need not be a list) or a term whose head matches one of the alternatives of the first pattern and whose tail recursively matches the whole sequence pattern.

See ellipsis-head patterns for more information.

```
(H-pattern ...+ . S-pattern)
```
Like an ellipses  $(\ldots)$  pattern, but requires at one occurrence of the head pattern to be present.

That is, the following patterns are equivalent:

```
• (H \dots + B)• ((∼between H 1 +inf.0) ... . S)
Examples:
  > (syntax-parse #'(1 2 3)
      [(n:nat ...+) 'ok])'ok
  > (syntax-parse #'()
      [(n:nat ...+) 'ok][\ ] 'none])
  'none
```
(∼and S/A-pattern ...)

Matches any term that matches all of the subpatterns.

The subpatterns can contain a mixture of single-term patterns and action patterns, but must contain at least one single-term pattern.

Attributes bound in subpatterns are available to subsequent subpatterns. The whole pattern binds all of the subpatterns' attributes.

One use for ∼and-patterns is preserving a whole term (including its lexical context, source location, etc) while also examining its structure. Syntax classes are useful for the same purpose, but ∼and can be lighter weight.

Examples:

```
> (define-syntax (import stx)
    (raise-syntax-error #f "illegal use of import" stx))
> (define (check-imports stx) ....)
> (syntax-parse #'(m (import one two))
   #:literals (import)
    [(_ (∼and import-clause (import i ...)))
```

```
(let ([bad (check-imports
                 (syntax->list #'(i ...)))(when bad
         (raise-syntax-error
         #f "bad import" #'import-clause bad))
       'ok)])
'ok
```
# (∼or S-pattern ...)

Matches any term that matches one of the included patterns. The alternatives are tried in order.

The whole pattern binds *all* of the subpatterns' attributes. An attribute that is not bound by the "chosen" subpattern has a value of #f. The same attribute may be bound by multiple subpatterns, and if it is bound by all of the subpatterns, it is sure to have a value if the whole pattern matches.

#### Examples:

```
> (syntax-parse #'a
    [(∼or x:id y:nat) (values (attribute x) (attribute y))])
#<syntax:63:0 a>
#f
> (syntax-parse \#'(a 1)
    [(∼or (x:id y:nat) (x:id)) (values #'x (attribute y))])
#<syntax:64:0 a>
#<syntax:64:0 1>
> (syntax-parse #'(b)
    [(∼or (x:id y:nat) (x:id)) (values #'x (attribute y))])
#<syntax:65:0 b>
#f
```

```
(∼not S-pattern)
```
Matches any term that does not match the subpattern. None of the subpattern's attributes are bound outside of the ∼not-pattern.

```
Example:
```

```
> (syntax-parse \#'(x y z => u v)
    #:literals (=>)
    [(\sim]and before (\sim]not =>)) ... => after ...)
     (list #'(before ...) #'(after ...))]'(# <syntax:66:0 (x y z) > # <syntax:66:0 (u v) >)
```

```
#(pattern-part ...)
```
Matches a term that is a vector whose elements, when considered as a list, match the single-term pattern corresponding to (pattern-part ...).

Examples:

```
> (syntax-parse \#'\#(1 2 3)
    [t(x y z) (syntax->datum #'z)]3
> (syntax-parse #'#(1 2 3)
    [#(x \ y \dots) (syntax->datum #'(y ...))])
'(2 3)
> (syntax-parse #'#(1 2 3)
    [#(x ∼rest y) (syntax->datum #'y)])
'(2 3)
```
#s(prefab-struct-key pattern-part ...)

Matches a term that is a prefab struct whose key is exactly the given key and whose sequence of fields, when considered as a list, match the single-term pattern corresponding to (pattern-part ...).

```
Examples:
  > (syntax-parse #'#s(point 1 2 3)
      [#s(point x y z) 'ok])
  'ok
 > (syntax-parse #'#s(point 1 2 3)
      [#s(point x y ...) (syntax->datum #'(y ...))])
  '(2 3)
 > (syntax-parse #'#s(point 1 2 3)
      [#s(point x ∼rest y) (syntax->datum #'y)])
  '(2 3)
```
# #&S-pattern

Matches a term that is a box whose contents matches the inner single-term pattern.

```
Example:
  > (syntax-parse #'#&5
      [#&n:nat 'ok])
  'ok
```
(∼rest S-pattern)

Matches just like S-pattern. The ∼rest pattern form is useful in positions where improper ("dotted") lists are not allowed by the reader, such as vector and structure patterns (see above).

```
Examples:
  > (syntax-parse #'(1 2 3)
      [(x ∼rest y) (syntax->datum #'y)])
  '(2 3)
  > (syntax-parse \#'#(1 2 3)
      [\#(x \sim rest y) (syntax->datum #'y)])
  '(2 3)
```
(∼describe maybe-opaque expr S-pattern )

```
maybe-opaque =
             | #:opaque
```
expr : (or/c string? #f)

The ∼describe pattern form annotates a pattern with a description, a string expression that is evaluated in the scope of all prior attribute bindings. If parsing the inner pattern fails, then the description is used to synthesize the error message.

A ∼describe pattern has no effect on backtracking.

(∼commit S-pattern)

The ∼commit pattern form affects backtracking in two ways:

- If the pattern succeeds, then all choice points created within the subpattern are discarded, and a failure *after* the ∼commit pattern backtracks only to choice points *before* the ∼commit pattern, never one *within* it.
- A cut (∼!) within a ∼commit pattern only eliminates choice-points created within the ∼commit pattern. In this sense, it acts just like ∼delimit-cut.

(∼delimit-cut S-pattern)

The ∼delimit-cut pattern form affects backtracking in the following way:

• A cut (∼!) within a ∼delimit-cut pattern only eliminates choice-points created within the ∼delimit-cut pattern.

# A-pattern

An action pattern is considered a single-term pattern when there is no ambiguity; it matches any term.

## <span id="page-85-0"></span>8.5.2 Head patterns

A *head pattern* (abbreviated H-pattern) is a pattern that describes some number of terms that occur at the head of some list (possibly an improper list). A head pattern's usefulness comes from being able to match heads of different lengths, such as optional forms like keyword arguments.

A *proper head pattern* is a head pattern that is not a single-term pattern.

Here are the variants of head pattern:

```
pvar-id:splicing-syntax-class-id
```
Equivalent to (∼var pvar-id splicing-syntax-class-id).

```
(∼var pvar-id splicing-syntax-class-use )
```
splicing-syntax-class-use = splicing-syntax-class-id | (splicing-syntax-class-id arg ...)

Pattern variable annotated with a splicing syntax class. Similar to a normal annotated pattern variable, except matches a head pattern.

```
(∼seq . L-pattern)
```
Matches a sequence of terms whose elements, if put in a list, would match Lpattern.

Example:

```
> (syntax-parse #'(1 2 3 4)
    [((∼seq 1 2 3) 4) 'ok])
'ok
```
See also the section on ellipsis-head patterns for more interesting examples of ∼seq.

(∼and H-pattern ...)

Like the single-term pattern version,  $\sim$ and<sup>s</sup>, but matches a sequence of terms instead.

Example:

```
> (syntax-parse #'(#:a 1 #:b 2 3 4 5)
    [((∼and (∼seq (∼seq k:keyword e:expr) ...)
           (∼seq keyword-stuff ...))
```

```
positional-stuff ...)
       (syntax->datum #'((k ...) (e ...) (keyword-
stuff ...)))])
  '((#:a #:b) (1 2) (#:a 1 #:b 2))
```
The head pattern variant of ∼and requires that all of the subpatterns be proper head patterns (not single-term patterns). This is to prevent typos like the following, a variant of the previous example with the second ∼seq omitted:

Examples:

```
> (syntax-parse #'(#:a 1 #:b 2 3 4 5)
      [((∼and (∼seq (∼seq k:keyword e:expr) ...)
               (keyword-stuff ...))
        positional-stuff ...)
       (syntax->datum #'((k ...) (e ...) (keyword-
stuff ...)))])
  syntax-parse: single-term pattern not allowed after head
  pattern at: (keyword-stuff ...)
  ; If the example above were allowed, it would be equiva-
lent to this:
  > (syntax-parse \#'(#:a 1 #:b 2 3 4 5)
      [((∼and (∼seq (∼seq k:keyword e:expr) ...)
               (∼seq (keyword-stuff ...)))
        positional-stuff ...)
       (syntax->datum #'((k ...) (e ...) (keyword-
{\tt stuff} ...)))])
  ?: expected keyword at: 3
```
(∼or H-pattern ...)

Like the single-term pattern version,  $\sim$ or<sup>s</sup>, but matches a sequence of terms instead.

Examples:

```
> (syntax-parse #'(m #:foo 2 a b c)
    [(_ (∼or (∼seq #:foo x) (∼seq)) y:id ...)
     (attribute x)])
#<syntax:80:0 2>
> (syntax-parse #'(m a b c)
    [(_ (∼or (∼seq #:foo x) (∼seq)) y:id ...)
     (attribute x)])
#f
```
(∼optional H-pattern maybe-optional-option )

maybe-optional-option =

| #:defaults ([attr-id expr] ...)

Matches either the given head subpattern or an empty sequence of terms. If the #:defaults option is given, the subsequent attribute bindings are used if the subpattern does not match. The default attributes must be a subset of the subpattern's attributes.

Examples:

```
> (syntax-parse #'(m #:foo 2 a b c)
    [(_ (∼optional (∼seq #:foo x) #:defaults ([x #'#f])) y:id ...)
     (attribute x)])
#<syntax:82:0 2>
> (syntax-parse #'(m a b c)
    [(_ (∼optional (∼seq #:foo x) #:defaults ([x #'#f])) y:id ...)
     (attribute x)])
#<syntax:83:0 #f>
> (syntax-parse #'(m a b c)
    [(_ (∼optional (∼seq #:foo x)) y:id ...)
     (attribute x)])
#f
```
(∼describe expr H-pattern)

Like the single-term pattern version, ~describe<sup>s</sup>, but matches a head pattern instead.

(∼commit H-pattern)

Like the single-term pattern version,  $\sim$ commit<sup>s</sup>, but matches a head pattern instead.

(∼delimit-cut H-pattern)

Like the single-term pattern version, ∼delimit-cut<sup>s</sup>, but matches a head pattern instead.

(∼peek H-pattern)

Matches the H-pattern but then resets the matching position, so the ∼peek pattern consumes no input. Used to look ahead in a sequence.

Examples:

```
> (define-splicing-syntax-class nf-id ; non-final id
      (pattern (∼seq x:id (∼peek another:id))))
  > (syntax-parse #'(a b c 1 2 3)
      [(n:nf-id \dots rest \dots)(printf "nf-ids are ∼s\n" (syntax-
>datum #'(n.x ...)))
```

```
(printf "rest is ∼s\n" (syntax-
>datum #'(rest ...)))])
 nf-ids are (a b)
 rest is (c 1 2 3)
```
## (∼peek-not H-pattern)

Like ∼peek, but succeeds if the subpattern fails and fails if the subpattern succeeds. On success, the ∼peek-not resets the matching position, so the pattern consumes no input. Used to look ahead in a sequence. None of the subpattern's attributes are bound outside of the ∼peek-not-pattern.

### Examples:

```
> (define-splicing-syntax-class final ; final term
      (pattern (∼seq x (∼peek-not _))))
  > (syntax-parse #'(a b c)
      [((∼or f:final o:other) ...)
        (printf "finals are ∼s\n" (syntax-
\lambdadatum #'(f.x \dots))(printf "others are ∼s\n" (syntax-
\lambdadatum #'(o ...)))])
  syntax-parse: not defined as syntax class at: other
```
### S-pattern

Matches a sequence of one element, which must be a term matching Spattern.

# <span id="page-88-0"></span>8.5.3 Ellipsis-head patterns

An *ellipsis-head pattern* (abbreviated EH-pattern) is pattern that describes some number of terms, like a head pattern, but also places contraints on the number of times it occurs in a repetition. They are useful for matching, for example, keyword arguments where the keywords may come in any order. Multiple alternatives are grouped together via  $\sim$ o $r^{eh}$ .

```
Examples:
```

```
> (define parser1
    (syntax-parser
     [((∼or (∼once (∼seq #:a x) #:name "#:a keyword")
            (∼optional (∼seq #:b y) #:name "#:b keyword")
            (\simseq #:c z)) ...)
      'ok]))
> (parser1 #'(#:a 1))
'ok
```

```
> (parser1 #'(#:b 2 #:c 3 #:c 25 #:a 'hi))
'ok
> (parser1 #'(#:a 1 #:a 2))
?: too many occurrences of #:a keyword at: ()
```
The pattern requires exactly one occurrence of the #:a keyword and argument, at most one occurrence of the #:b keyword and argument, and any number of #:c keywords and arguments. The "pieces" can occur in any order.

Here are the variants of ellipsis-head pattern:

```
(∼or EH-pattern ...)
```
Matches if any of the inner EH-pattern alternatives match.

```
(∼once H-pattern once-option ...)
\text{once-option} = #: \text{name name-expr}| #:too-few too-few-message-expr
             | #:too-many too-many-message-expr
  name-expr : (or/c string? #f)
  too-few-message-expr : (or/c string? #f)
  too-many-message-expr : (or/c string? #f)
```
Matches if the inner H-pattern matches. This pattern must be matched exactly once in the match of the entire repetition sequence.

If the pattern is not matched in the repetition sequence, then the ellipsis pattern fails with the message either too-few-message-expr or "missing required occurrence of name-expr".

If the pattern is chosen more than once in the repetition sequence, then the ellipsis pattern fails with the message either too-many-message-expr or "too many occurrences of name-expr".

```
(∼optional H-pattern optional-option ...)
```

```
optional-option = #:name name-expr| #:too-many too-many-message-expr
                | #:defaults ([attr-id expr] ...)
  name-expr : (or/c string? #f)
  too-many-message-expr : (or/c string? #f)
```
Matches if the inner H-pattern matches. This pattern may be used at most once in the match of the entire repetition.

If the pattern is matched more than once in the repetition sequence, then the ellipsis pattern fails with the message either too-many-message-expr or "too many occurrences of name-expr".

If the #:defaults option is given, the following attribute bindings are used if the subpattern does not match at all in the sequence. The default attributes must be a subset of the subpattern's attributes.

(∼between H-pattern min-number max-number between-option ...)

```
reps-option = #:name name-expr| #:too-few too-few-message-expr
            | #:too-many too-many-message-expr
```

```
name-expr : (or/c syntax? #f)
```

```
too-few-message-expr : (or/c syntax? #f)
```
Matches if the inner H-pattern matches. This pattern must be matched at least min-number and at most max-number times in the entire repetition.

If the pattern is matched too few times, then the ellipsis pattern fails with the message either too-few-message-expr or "too few occurrences of name-expr".

If the pattern is chosen too many times, then the ellipsis pattern fails with the message either too-many-message-expr or "too few occurrences of name-expr".

# <span id="page-90-0"></span>8.5.4 Action patterns

An *action pattern* (abbreviated A-pattern) does not describe any syntax; rather, it has an effect such as the binding of attributes or the modification of the matching process.

∼!

The *cut* operator, written ∼!, eliminates backtracking choice points and commits parsing to the current branch of the pattern it is exploring.

Common opportunities for cut-patterns come from recognizing special forms based on keywords. Consider the following expression:

```
> (syntax-parse #'(define-values a 123)
    #:literals (define-values define-syntaxes)
    [(define-values (x:id ...) e) 'define-values]
```

```
[(define-syntaxes (x:id ...) e) 'define-syntaxes]
    [e 'expression])
'expression
```
Given the ill-formed term (define-values a 123), the expression tries the first clause, fails to match a against the pattern  $(x:i d \dots)$ , and then backtracks to the second clause and ultimately the third clause, producing the value 'expression. But the term is not an expression; it is an ill-formed use of define-values. The proper way to write the syntax-parse expression follows:

```
> (syntax-parse #'(define-values a 123)
    #:literals (define-values define-syntaxes)
    [(define-values ∼! (x:id ...) e) 'define-values]
    [(define-syntaxes ∼! (x:id ...) e) 'define-syntaxes]
    [e 'expression])
define-values: bad syntax at: (define-values a 123)
```
Now, given the same term, syntax-parse tries the first clause, and since the keyword define-values matches, the cut-pattern commits to the current pattern, eliminating the choice points for the second and third clauses. So when the clause fails to match, the syntax-parse expression raises an error.

The effect of a ∼! pattern is delimited by the nearest enclosing ∼delimitcut or ∼commit pattern. If there is no enclosing ∼describe pattern but the cut occurs within a syntax class definition, then only choice points within the syntax class definition are discarded. A ∼! pattern is not allowed within a ∼not pattern unless there is an intervening ∼delimit-cut or ∼commit pattern.

```
(∼bind [attr-arity-decl expr ] ...)
attr-arity-decl = attr-name-id| (attr-name-id depth )
```
Evaluates the exprs and binds them to the given attr-ids as attributes.

```
(∼fail maybe-fail-condition maybe-message-expr )
may be-fail-condition =| #:when condition-expr
                      | #:unless condition-expr
  maybe-message-expr =
                      | message-expr
  message-expr : (or/c string? #f)
```
If the condition is absent, or if the #:when condition evaluates to a true value, or if the  $\#:\$ unless condition evaluates to  $\#f$ , then the pattern fails with the given message. If the message is omitted, the default value #f is used, representing "no message."

Fail patterns can be used together with cut patterns to recognize specific illformed terms and address them with custom failure messages.

```
(∼parse S-pattern stx-expr )
```

```
stx-expr : syntax?
```
Evaluates stx-expr to a syntax object and matches it against S-pattern.

(∼and A-pattern ...+)

Performs the actions of each A-pattern.

(∼do defn-or-expr ...)

Takes a sequence of definitions and expressions, which may be intermixed, and evaluates them in the scope of all previous attribute bindings. The names bound by the definitions are in scope in the expressions of subsequent patterns and clauses.

There is currently no way to bind attributes using a ∼do pattern. It is an error to shadow an attribute binding with a definition in a ∼do block.

Example:

```
> (syntax-parse #'(1 2 3)
    [(a b (∼do (printf "a was ∼s\n" #'a)) c:id) 'ok])
a was #<syntax:95:0 1>
?: expected identifier at: 3
```
# <span id="page-92-0"></span>8.6 Literal sets and Conventions

Sometimes the same literals are recognized in a number of different places. The most common example is the literals for fully expanded programs, which are used in many analysis and transformation tools. Specifying literals individually is burdensome and error-prone. As a remedy, syntax/parse offers *literal sets*. A literal set is defined via define-literalset and used via the #:literal-set option of syntax-parse.

(define-literal-set name-id (literal ...))

```
literal = literal-id
        | (pattern-id literal-id )
```
Defines name as a literal set. Each literal can have a separate pattern-id and literalid. The pattern-id determines what identifiers in the pattern are treated as literals. The literal-id determines what identifiers the literal matches.

# Examples:

```
> (define-literal-set def-litset
    (define-values define-syntaxes))
> (syntax-parse #'(define-syntaxes (x) 12)
    #:literal-sets (def-litset)
    [(define-values(x:id...)e:expr)<sup>'v</sup>]
    [(define-syntaxes (x:id ...) e:expr) 's])
\mathbf{S}
```
The literals in a literal set always refer to the phase-0 bindings of the enclosing module. For example:

#### Examples:

```
> (module common racket/base
    (define x 'something)
    (provide x))
> (module lits racket/base
    (require syntax/parse 'common)
    (define-literal-set common-lits (x))
    (provide common-lits))
```
In the literal set common-lits, the literal x always recognizes identifiers bound to the variable x defined in module 'common.

When a literal set is used with the  $\#$ : phase phase-expr option, the literals' fixed bindings are compared against the binding of the input literal at the specified phase. Continuing the example:

Examples:

```
> (require syntax/parse 'lits (for-syntax 'common))
> (syntax-parse #'x #:literal-sets ([common-lits #:phase 1])
    [x 'yes]
    [- 'no]'yes
```
The occurrence of  $x$  in the pattern matches any identifier whose binding at phase 1 is the  $x$ from module 'common.

```
(define-conventions name-id convention-rule ...)
convention-rule = (name-pattern syntax-class )
  name-pattern = exact-id
```

```
s</math> yntax-class = <math>s</math> yntax-class-id| (syntax-class-id expr ...)
```
| name-rx

Defines *conventions* that supply default syntax classes for pattern variables. A pattern variable that has no explicit syntax class is checked against each id-pattern, and the first one that matches determines the syntax class for the pattern. If no id-pattern matches, then the pattern variable has no syntax class.

## Examples:

```
> (define-conventions xyz-as-ids
    [x id] [y id] [z id])> (syntax-parse \#'(a b c 1 2 3)
    #:conventions (xyz-as-ids)
    [(x \dots n \dots) (syntax->datum #'(x ...))])
'(a b c)> (define-conventions xn-prefixes
    [#rx"\hat{}x" id]
    [#rx"\cap" nat])
> (syntax-parse #'(a b c 1 2 3)
    #:conventions (xn-prefixes)
    [(x0 x \dots n0 n \dots)](syntax - \lambda dtum \#'(x0 (x ...) n0 (n ...))))'(a (b c) 1 (2 3))
```
Local conventions, introduced with the #:local-conventions keyword argument of syntax-parse and syntax class definitions, may refer to local bindings:

### Examples:

```
> (define-syntax-class (nat> bound)
    (pattern n:nat
             #:fail-unless (> (syntax-e #'n) bound)
                            (format "expected number > ∼s" bound)))
> (define-syntax-class (natlist> bound)
    #:local-conventions ([N (nat> bound)])
    (\text{pattern } (N ...)))> (define (parse-natlist> bound x)
    (syntax-parse x
      #:local-conventions ([NS (natlist> bound)])
```

```
[NS 'ok]))
> (parse-natlist> 0 #'(1 2 3))
'ok
> (parse-natlist> 5 #'(8 6 4 2))
?: expected number > 5 at: 4
```
# <span id="page-95-1"></span>8.7 Library syntax classes and literal sets

# <span id="page-95-0"></span>8.7.1 Syntax classes

## expr

Matches anything except a keyword literal (to distinguish expressions from the start of a keyword argument sequence). The term is not otherwise inspected, since it is not feasible to check if it is actually a valid expression.

identifier boolean str char keyword number integer exact-integer exact-nonnegative-integer exact-positive-integer

Match syntax satisfying the corresponding predicates.

#### id

Alias for identifier.

#### nat

Alias for exact-nonnegative-integer.

```
(static predicate description) \rightarrow (attributes value)
 predicate : (-> any/c any/c)
 description : (or/c string? #f)
```
The static syntax class matches an identifier that is bound in the syntactic environment to static information (see syntax-local-value) satisfying the given predicate. If the term does not match, the description argument is used to describe the expected syntax.

When used outside of the dynamic extent of a macro transformer (see syntaxtransforming?), matching fails.

The attribute value contains the value the name is bound to.

# <span id="page-96-1"></span>8.7.2 Literal sets

#### kernel-literals

Literal set containing the identifiers for fully-expanded code (§1.2.3.1 "Fully Expanded Programs"). The set contains all of the forms listed by kernel-form-identifier-list, plus module, #%plain-module-begin, #%require, and #%provide.

Note that the literal-set uses the names #%plain-lambda and #%plain-app, not lambda and #%app.

# <span id="page-96-0"></span>8.8 Debugging and inspection tools

```
(require syntax/parse/debug)
```
The following special forms are for debugging syntax classes.

```
(syntax-class-attributes syntax-class-id)
```
Returns a list of the syntax class's attributes. Each attribute entry consists of the attribute's name and ellipsis depth.

```
(syntax-class-arity syntax-class-id)
(syntax-class-keywords syntax-class-id)
```
Returns the syntax class's arity and keywords, respectively. Compare with procedurearity and procedure-keywords.

```
(syntax-class-parse syntax-class-id stx-expr arg ...)
```
stx-expr : syntax?

Runs the parser for the syntax class (parameterized by the arg-exprs) on the syntax object produced by  $\text{str-expr}$ . On success, the result is a list of vectors representing the attribute bindings of the syntax class. Each vector contains the attribute name, depth, and associated value. On failure, the result is some internal representation of the failure.

```
(debug-parse stx-expr S-pattern ...+)
```

```
stx-expr : syntax?
```
Tries to match  $stx$ -expr against the S-patterns. If matching succeeds, the symbol 'success is returned. Otherwise, an S-expression describing the failure is returned.

The failure S-expression shows both the raw set of failures (unsorted) and the failures with maximal progress. The maximal failures are divided into equivalence classes based on their progress (progress is a partial order); that is, failures within an equivalence class have the same progress and, in principle, pinpoint the same term as the problematic term. Multiple equivalence classes only arise from ∼parse patterns (or equivalently, #:with clauses) that match computed terms or ∼fail (#:fail-when, etc) clauses that allow a computed term to be pinpointed.

# <span id="page-97-1"></span>8.9 Experimental

The following facilities are experimental.

## <span id="page-97-0"></span>8.9.1 Contracts for macro sub-expressions

```
(require syntax/parse/experimental/contract)
```
Macros can apply contracts to their sub-expressions using the  $\frac{expr}{c}$  syntax class.

```
(expr/c contract-expr
        #:positive pos-blame
        #:negative neg-blame
        #:name expr-name
        #:macro macro-name
        #:context ctx) \rightarrow (attributes c)contract-expr : syntax?
 pos-blame : 'use-site
 neg-blame : 'from-macro
 expr-name : #f
 macro-name : #f
 ctx : #f
```
Accepts an expression (expr) and computes an attribute c that represents the expression wrapped with the contract represented by contract-expr.

See §8.2.6 "Experimental: Contracts on macro sub-expressions" for an example.

#### <span id="page-98-0"></span>8.9.2 Contracts for syntax classes

(require syntax/parse/experimental/provide)

```
(provide-syntax-class/contract
  [syntax-class-id syntax-class-contract ] ...)
symbax-class-contract = (symbax-class/c (mandatory-arg ...))| (syntax-class/c (mandatory-arg ...)
                                         (optional-arg ...))
                  arg = contract-expr
                      | keyword contract-expr
```
contract-expr : contract?

Provides the syntax class (or splicing syntax class) syntax-class-id with the given contracts imposed on its formal parameters.

```
syntax-class/c
```
Keyword recognized by provide-syntax-class/contract.

# <span id="page-98-1"></span>8.9.3 Reflection

(require syntax/parse/experimental/reflect)

A syntax class can be reified into a run-time value, and a reified syntax class can be used in a pattern via the ∼reflect and ∼splicing-reflect pattern forms.

(reify-syntax-class syntax-class-id)

Reifies the syntax class named syntax-class-id as a run-time value. The same form also handles splicing syntax classes. Syntax classes with the #:no-delimit-cut option cannot be reified.

```
(reified-syntax-class? x) \rightarrow boolean?x : any/c(reified-splicing-syntax-class? x) \rightarrow boolean?x : any/c
```
Returns  $\#t$  if x is a reified (normal) syntax class or a reified splicing syntax class, respectively.

```
(reified-syntax-class-attributes r)
\rightarrow (listof (list/c symbol? exact-nonnegative-integer?))
 r : (or/c reified-syntax-class? reified-splicing-syntax-class?)
```
Returns the reified syntax class's attributes.

```
(reified-syntax-class-arity r) \rightarrow procedure-arity?r : (or/c reified-syntax-class? reified-splicing-syntax-class?)
(reified-syntax-class-keywords r)
\rightarrow (listof keyword?) (listof keyword?)
 r : (or/c reified-syntax-class? reified-splicing-syntax-class?)
```
Returns the reified syntax class's arity and keywords, respectively. Compare with procedure-arity and procedure-keywords.

```
(reified-syntax-class-curry r
                                arg ...
                                \#:\langle kw\rangle kw\text{-}arg \dots\rightarrow (or/c reified-syntax-class? reified-splicing-syntax-class?)
  r : (or/c reified-syntax-class? reified-splicing-syntax-class?)
  arg : any/c
  kw-arg : any/c
```
Partially applies the reified syntax class to the given arguments. If more arguments are given than the reified syntax class accepts, an error is raised.

```
S-pattern = \dots.
          | (∼reflect var-id (reified-expr arg-expr ...) maybe-attrs)
H-pattern = ...| (∼splicing-reflect var-id (reified-expr arg-expr ...)
                               maybe-attrs)
```
(∼reflect var-id (reified-expr arg-expr ...) maybe-attrs)

```
maybe-attrs =| #:attributes (attr-arity-decl ...)
```
Like ∼var, except that the syntax class position is an expression evaluating to a reified syntax object, not a syntax class name, and the attributes bound by the reified syntax class (if any) must be specified explicitly.

```
(∼splicing-reflect var-id (reified-expr arg-expr ...) maybe-attrs)
     Like ∼reflect but for reified splicing syntax classes.
Examples:
  > (define-syntax-class (nat> x)
      #:description (format "natural number greater than ∼s" x)
      #:attributes (diff)
      (pattern n:nat
                #:when ( (syntax-e #'n) x)
                #:with diff (- (syntax-e #'n) x)))
  > (define-syntax-class (nat/mult x)
      #:description (format "natural number multiple of ∼s" x)
      #:attributes (quot)
      (pattern n:nat
                #:when (zero? (remainder (syntax-e #'n) x))
                #:with quot (quotient (syntax-e #'n) x)))
  > (define r-nat> (reify-syntax-class nat>))
  > (define r-nat/mult (reify-syntax-class nat/mult))
  > (define (partition/r stx r n)
      (syntax-parse stx
        [((∼or (∼reflect yes (r n)) no) ...)
         \sharp'((yes \dots) (no \dots))])> (\text{partition}/r \# (1 \ 2 \ 3 \ 4 \ 5) \ r-nat > 3)#<syntax:6:0 ((4 5) (1 2 3))>
  > (\text{partition}/r \# (1 \ 2 \ 3 \ 4 \ 5) \ r-nat/mult 2)#<syntax:6:0 ((2 4) (1 3 5))>
  > (define (bad-attrs r)
      (syntax-parse #'6
        [(∼reflect x (r 3) #:attributes (diff))
         \sharp'x.diff]))
  > (bad-attrs r-nat>)
  #<syntax 3>
  > (bad-attrs r-nat/mult)
  reflect-syntax-class: reified syntax-class is missing
  declared attribute 'diff'
```
## <span id="page-101-1"></span>8.9.4 Procedural splicing syntax classes

```
(require syntax/parse/experimental/splicing)
```

```
(define-primitive-splicing-syntax-class (name-id param-id ...)
 maybe-description maybe-attrs
 parser-expr)
 parser : (-> syntax?
              (-)* () ((or/c string? #f) -> any))(cons/c exact-positive-integer? list?))
```
Defines a splicing syntax via a procedural parser.

The parser procedure is given two arguments, the syntax to parse and a failure procedure. To signal a successful parse, the parser procedure returns a list of  $N+1$  elements, where  $N$  is the number of attributes declared by the splicing syntax class. The first element is the size of the prefix consumed. The rest of the list contains the values of the attributes.

To indicate failure, the parser calls the failure procedure with an optional message argument.

### <span id="page-101-0"></span>8.9.5 Ellipsis-head alternative sets

```
(require syntax/parse/experimental/eh)
```
Unlike single-term patterns and head patterns, ellipsis-head patterns cannot be encapsulated by syntax classes, since they describe not only sets of terms but also repetition constraints.

This module provides *ellipsis-head alternative sets*, reusable encapsulations of ellipsis-head patterns.

```
(define-eh-alternative-set name eh-alternative ...)
alternative = (pattern EH-pattern)
```
Defines name as an ellipsis-head alternative set. Using name (via ∼eh-var) in an ellipsishead pattern is equivalent to including each of the alternatives in the pattern via  $\sim$ or<sup>eh</sup>, except that the attributes bound by the alternatives are prefixed with the name given to ∼ehvar.

Unlike syntax classes, ellipsis-head alternative sets must be defined before they are referenced.

 $EH-pattern = ...$ 

| (∼eh-var name eh-alternative-set-id )

```
(∼eh-var name eh-alternative-set-id )
     Includes the alternatives of eh-alternative-set-id, prefixing their at-
     tributes with name.
Examples:
  > (define-eh-alternative-set options
      (pattern (∼once (∼seq #:a a:expr) #:name "#:a option"))
      (pattern (∼seq #:b b:expr)))
  > (define (parse/options stx)
      (syntax-parse stx
        [(_ (∼eh-var s options) ...)
         #'(s.a (s.b ...))]))
  > (parse/options #'(m #:a 1 #:b 2 #:b 3))#<syntax:13:0 (1 (2 3))>
  > (parse/options #'(m #:a 1 #:a 2))
  m: too many occurrences of #:a option at: ()
  > (define (parse/more-options stx)
      (syntax-parse stx
        [(_ (∼or (∼eh-var s options)
                  (∼seq #:c c1:expr c2:expr))
            ...)
         \sharp'(\text{s.a}(s.b...)((c1 c2) ...))])> (parse/more-options #'(m #:a 1 #:b 2 #:c 3 4 #:c 5 6))
  #<syntax:16:0 (1 (2) ((3 4) (5 6)))>
  > (define-eh-alternative-set ext-options
      (pattern (∼eh-var s options))
      (pattern (∼seq #:c c1 c2)))
  > (syntax-parse #'(m #:a 1 #:b 2 #:c 3 4 #:c 5 6)
      [(_ (∼eh-var x ext-options) ...)
       \sharp'(x.s.a (x.s.b ...) ((x.c1 x.c2) ...)\text{\#}<syntax:19:0 (1 (2) ((3 4) (5 6)))>
```
# Index

```
#%module-begin, 36
\dots + 82
action pattern, 91
Action patterns, 91
annotated pattern variable, 79
Attaching Documentation to Exports, 46
attribute, 73
attribute, 73
boolean, 96
bound-id-table-count, 12
bound-id-table-for-each, 12
bound-id-table-map, 12
bound-id-table-ref, 11
bound-id-table-remove, 12
bound-id-table-remove!, 11
bound-id-table-set, 11
bound-id-table-set!, 11
bound-id-table?, 11
bound-identifier-mapping-for-each,
 8
bound-identifier-mapping-get, 7
bound-identifier-mapping-map, 8
bound-identifier-mapping-put!, 8
bound-identifier-mapping?, 7
build-expand-context, 26
build-struct-expand-info, 30
build-struct-generation, 28
build-struct-generation*, 29
build-struct-names, 28
char, 96
check-expression, 19
check-identifier, 19
check-module-form, 21
check-procedure, 15
check-stx-boolean, 20
check-stx-listof, 19
check-stx-string, 20
collapse-module-path, 24
collapse-module-path-index, 24
Computing the Free Variables of an Expres-
```
sion, [14](#page-13-1) Contracts for macro sub-expressions, [98](#page-97-0) Contracts for syntax classes, [99](#page-98-0) Controlling Syntax Templates, [32](#page-31-0) *conventions*, [95](#page-92-0) *cut*, [91](#page-90-0) debug-parse, [98](#page-96-0) Debugging and inspection tools, [97](#page-96-0) Deconstructing Syntax Objects, [5](#page-4-0) define-conventions, [95](#page-92-0) define-eh-alternative-set, [102](#page-101-0) define-literal-set, [93](#page-92-0) define-primitive-splicing-syntaxclass, [102](#page-101-1) define-splicing-syntax-class, [70](#page-67-0) define-syntax-class, [68](#page-67-0) Dictionaries for bound-identifier=?, [10](#page-9-0) Dictionaries for free-identifier=?, [12](#page-11-0) *ellipsis depth*, [74](#page-72-0) Ellipsis-head alternative sets, [102](#page-101-0) *ellipsis-head alternative sets*, [102](#page-101-0) *ellipsis-head pattern*, [89](#page-88-0) Ellipsis-head patterns, [89](#page-88-0) eval-compile-time-part-of-toplevel, [43](#page-42-0) eval-compile-time-part-of-toplevel/compile, [43](#page-42-0) exact-integer, [96](#page-95-0) exact-nonnegative-integer, [96](#page-95-0) exact-positive-integer, [96](#page-95-0) Examples, [54](#page-53-0) exn:get-module-code, [23](#page-20-1) exn:get-module-code-path, [23](#page-20-1) exn:get-module-code?, [23](#page-20-1) expand-syntax-top-level-withcompile-time-evals, [43](#page-42-0) expand-syntax-top-level-withcompile-time-evals/flatten, [43](#page-42-0) expand-top-level-with-compiletime-evals, [43](#page-42-0) Expanding define-struct-like Forms, [27](#page-26-0) Experimental, [98](#page-97-1) Experimental: Contracts on macro sub-

```
expressions, 65
expr, 96
expr/c, 98
Extracting Inferred Names, 26
flatten-begin, 27
Flattening begin Forms, 27
free-id-table-count, 13
free-id-table-for-each, 13
free-id-table-map, 13
free-id-table-ref, 13
free-id-table-remove, 13
free-id-table-remove!, 13
free-id-table-set, 13
free-id-table-set!, 13
free-id-table?, 13
free-identifier-mapping-for-each, 9
free-identifier-mapping-get, 8
free-identifier-mapping-map, 9
free-identifier-mapping-put!, 9
free-identifier-mapping?, 8
free-vars, 14
generate-expand-context, 26
generate-struct-declaration, 31
get-module-code, 22
Getting Module Compiled Code, 21
Hashing on bound-identifier=? and
 free-identifier=?, 7
head pattern, 86
Head patterns, 86
Helpers for Processing Keyword Syntax, 14
id, 96
identifier, 96
Identifier dictionaries, 10
immutable-bound-id-table?, 11
immutable-free-id-table?, 13
incompatibility, 17
Inspecting Modules and Module Dependen-
 cies, 25
integer, 96
Introduction, 48
kernel-form-identifier-list, 7
kernel-literals, 97
```
kernel-syntax-case, [6](#page-5-0) kernel-syntax-case\*, [6](#page-5-0) kernel-syntax-case\*/phase, [6](#page-5-0) kernel-syntax-case/phase, [6](#page-5-0) keyword, [96](#page-95-0) *keyword-table*, [14](#page-13-0) Legacy Zodiac Interface, [20](#page-19-0) Library syntax classes and literal sets, [96](#page-95-1) *list patterns*, [78](#page-76-0) *literal*, [80](#page-76-0) Literal sets, [97](#page-96-1) *literal sets*, [93](#page-92-0) Literal sets and Conventions, [93](#page-92-0) lookup-documentation, [46](#page-45-0) Macro Transformer Helpers, [26](#page-25-2) make-bound-id-table, [10](#page-9-0) make-bound-identifier-mapping, [7](#page-6-0) make-exn:get-module-code, [23](#page-20-1) make-free-id-table, [12](#page-11-0) make-free-identifier-mapping, [8](#page-6-0) make-immutable-bound-id-table, [10](#page-9-0) make-immutable-free-id-table, [12](#page-11-0) make-meta-reader, [41](#page-35-0) make-module-identifier-mapping, [9](#page-6-0) Matching Fully-Expanded Expressions, [6](#page-5-0) moddep-current-open-input-file, [23](#page-20-1) Module Reader, [36](#page-35-0) module-identifier-mapping-foreach, [10](#page-6-0) module-identifier-mapping-get, [9](#page-6-0) module-identifier-mapping-map, [10](#page-6-0) module-identifier-mapping-put!, [9](#page-6-0) module-identifier-mapping?, [9](#page-6-0) module-or-top-identifier=?, [5](#page-4-0) Module-Processing Helpers, [21](#page-20-2) Modules and reusable syntax classes, [55](#page-54-0) More keyword arguments, [62](#page-61-0) mutable-bound-id-table?, [11](#page-9-0) mutable-free-id-table?, [13](#page-11-0) nat, [96](#page-95-0) *nested attributes*, [79](#page-76-0) Non-Module Compilation And Expansion,

# [43](#page-42-0)

Non-syntax-valued attributes, [61](#page-60-0) normalize-definition, [26](#page-25-3) number, [96](#page-95-0) Optional keyword arguments, [56](#page-55-0) *options*, [15](#page-13-0) options-select, [18](#page-13-0) options-select-row, [19](#page-13-0) options-select-value, [19](#page-13-0) parse-define-struct, [27](#page-26-0) parse-keyword-options, [15](#page-13-0) parse-keyword-options/eol, [18](#page-13-0) Parsing and specifying syntax, [48](#page-47-1) Parsing define-like Forms, [26](#page-25-3) Parsing syntax, [65](#page-64-1) pattern, [70](#page-67-0) Pattern directives, [71](#page-70-0) *pattern directives*, [71](#page-70-0) *pattern variable*, [79](#page-76-0) Pattern variables and attributes, [73](#page-72-0) Procedural splicing syntax classes, [102](#page-101-1) *proper head pattern*, [86](#page-85-0) *proper single-term pattern*, [78](#page-76-0) provide-and-document, [46](#page-45-0) provide-syntax-class/contract, [99](#page-98-0) raise-read-eof-error, [35](#page-34-0) raise-read-error, [35](#page-34-0) Raising exn:fail:read, [35](#page-34-0) Reader Helpers, [35](#page-34-1) Reading Module Source Code, [21](#page-20-0) Reflection, [99](#page-98-1) reified-splicing-syntax-class?, [100](#page-98-1) reified-syntax-class-arity, [100](#page-98-1) reified-syntax-class-attributes, [100](#page-98-1) reified-syntax-class-curry, [100](#page-98-1) reified-syntax-class-keywords, [100](#page-98-1) reified-syntax-class?, [100](#page-98-1) reify-syntax-class, [99](#page-98-1) Rendering Syntax Objects with Formatting, [13](#page-12-0) replace-context, [14](#page-13-2)

Replacing Lexical Context, [14](#page-13-2) resolve-module-path, [23](#page-22-0) resolve-module-path-index, [24](#page-22-0) resolve-path-spec, [32](#page-31-1) Resolving include-like Paths, [32](#page-31-1) Resolving Module Paths to File Paths, [23](#page-22-0) show-import-tree, [25](#page-24-0) Simplifying Module Paths, [24](#page-23-0) *single-term pattern*, [77](#page-76-0) Single-term patterns, [77](#page-76-0) Specifying syntax with syntax classes, [68](#page-67-0) *splicing syntax class*, [70](#page-67-0) static, [96](#page-95-0) str, [96](#page-95-0) strip-context, [14](#page-13-2) struct-declaration-info?, [30](#page-26-0) struct:exn:get-module-code, [23](#page-20-1) stx->list, [5](#page-4-0) stx-car, [5](#page-4-0) stx-cdr, [5](#page-4-0) stx-list?, [5](#page-4-0) stx-null?, [5](#page-4-0) stx-pair?, [5](#page-4-0) Support for local-expand, [26](#page-25-0) Syntactic normalization, [61](#page-60-1) *syntax class*, [68](#page-67-0) Syntax classes, [96](#page-95-0) Syntax Object Helpers, [5](#page-4-1) Syntax patterns, [74](#page-73-0) *syntax patterns*, [74](#page-73-0) syntax->string, [13](#page-12-0) syntax-class-arity, [97](#page-96-0) syntax-class-attributes, [97](#page-96-0) syntax-class-keywords, [97](#page-96-0) syntax-class-parse, [97](#page-96-0) syntax-class/c, [99](#page-98-0) syntax-local-infer-name, [26](#page-25-1) syntax-parse, [66](#page-64-1) syntax-parser, [68](#page-64-1) syntax/boundmap, [7](#page-6-0) syntax/context, [26](#page-25-0) syntax/define, [26](#page-25-3)

syntax/docprovide, [46](#page-45-0) syntax/flatten-begin, [27](#page-26-1) syntax/free-vars, [14](#page-13-1) syntax/id-table, [10](#page-9-1) syntax/kerncase, [6](#page-5-0) syntax/keyword, [14](#page-13-0) syntax/modcode, [21](#page-20-1) syntax/modcollapse, [24](#page-23-0) syntax/moddep, [25](#page-24-0) syntax/modread, [21](#page-20-0) syntax/modresolve, [23](#page-22-0) syntax/module-reader, [36](#page-35-0) syntax/name, [26](#page-25-1) syntax/parse, [48](#page-47-1) syntax/parse/debug, [97](#page-96-0) syntax/parse/experimental/contract, ∼not, [83](#page-76-0) [98](#page-97-0) syntax/parse/experimental/eh, [102](#page-101-0) syntax/parse/experimental/provide, [99](#page-98-0) syntax/parse/experimental/reflect, **[99](#page-98-1)** syntax/parse/experimental/splicing, ∼reflect, [100](#page-98-1) [102](#page-101-1) syntax/path-spec, [32](#page-31-1) syntax/readerr, [35](#page-34-0) syntax/strip-context, [14](#page-13-2) syntax/struct, [27](#page-26-0) syntax/stx, [5](#page-4-0) syntax/template, [32](#page-31-0) syntax/to-string, [13](#page-12-0) syntax/toplevel, [43](#page-42-0) syntax/trusted-xforms, [45](#page-44-0) syntax/zodiac, [20](#page-19-0) syntax/zodiac-sig, [20](#page-19-0) syntax/zodiac-unit, [20](#page-19-0) Syntax: Meta-Programming Helpers, [1](#page-0-0) transform-template, [32](#page-31-0) Trusting Standard Recertifying Transformers, [45](#page-44-0) Variants with uniform meanings, [58](#page-57-0) Variants with varied meanings, [60](#page-59-0) ∼!, [91](#page-90-0)  $\sim$ and, [76](#page-73-0) ∼between, [91](#page-88-0) ∼bind, [92](#page-90-0) ∼commit, [77](#page-73-0) ∼datum, [80](#page-76-0) ∼do, [93](#page-90-0) ∼eh-var, [103](#page-101-0)  $\sim$ fail, [92](#page-90-0) ∼literal, [80](#page-76-0) ∼once, [90](#page-88-0)  $\sim$ or, [76](#page-73-0) ∼parse, [93](#page-90-0) ∼peek, [88](#page-85-0) ∼rest, [84](#page-76-0)  $\sim$ seq, [86](#page-85-0)  $\sim$ var, [76](#page-73-0)

with-module-readingparameterization, [21](#page-20-0) wrap-read-all, [42](#page-35-0) ∼delimit-cut, [77](#page-73-0) ∼describe, [77](#page-73-0) ∼optional, [77](#page-73-0) ∼peek-not, [89](#page-85-0) ∼splicing-reflect, [101](#page-98-1)